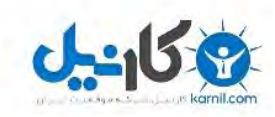

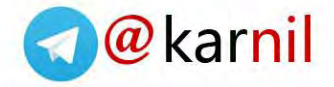

 **کارنیل، بزرگترین شبکه موفقیت ایرانیان می باشد، که افرادی زیادی توانسته اند با آن به موفقیت برسند، فاطمه رتبه 11 کنکور کارشناسی، محمد حسین رتبه86 کنکور کارشناسی، سپیده رتبه 3 کنکور ارشد، مریم و همسرسش راه اندازی تولیدی مانتو،امیر راه اندازی فروشگاه اینترنتی،کیوان پیوستن به تیم تراکتور سازی تبریز، میالد پیوستن به تیم صبا، مهسا تحصیل در ایتالیا، و..... این موارد گوشه از افرادی بودند که با کارنیل به موفقیت رسیده اند،**

**شما هم می توانید موفقیت خود را با کارنیل شروع کنید.برای پیوستن به تیم کارنیلی های موفق روی لینک زیر کلیک کنید.** *www.karnil.com*

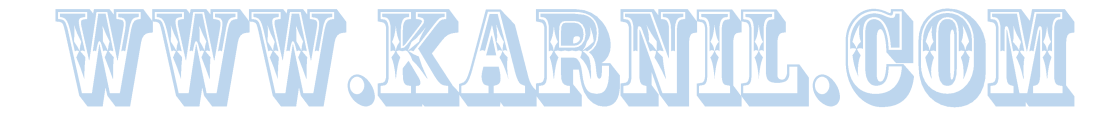

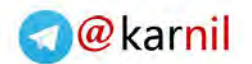

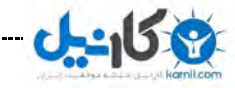

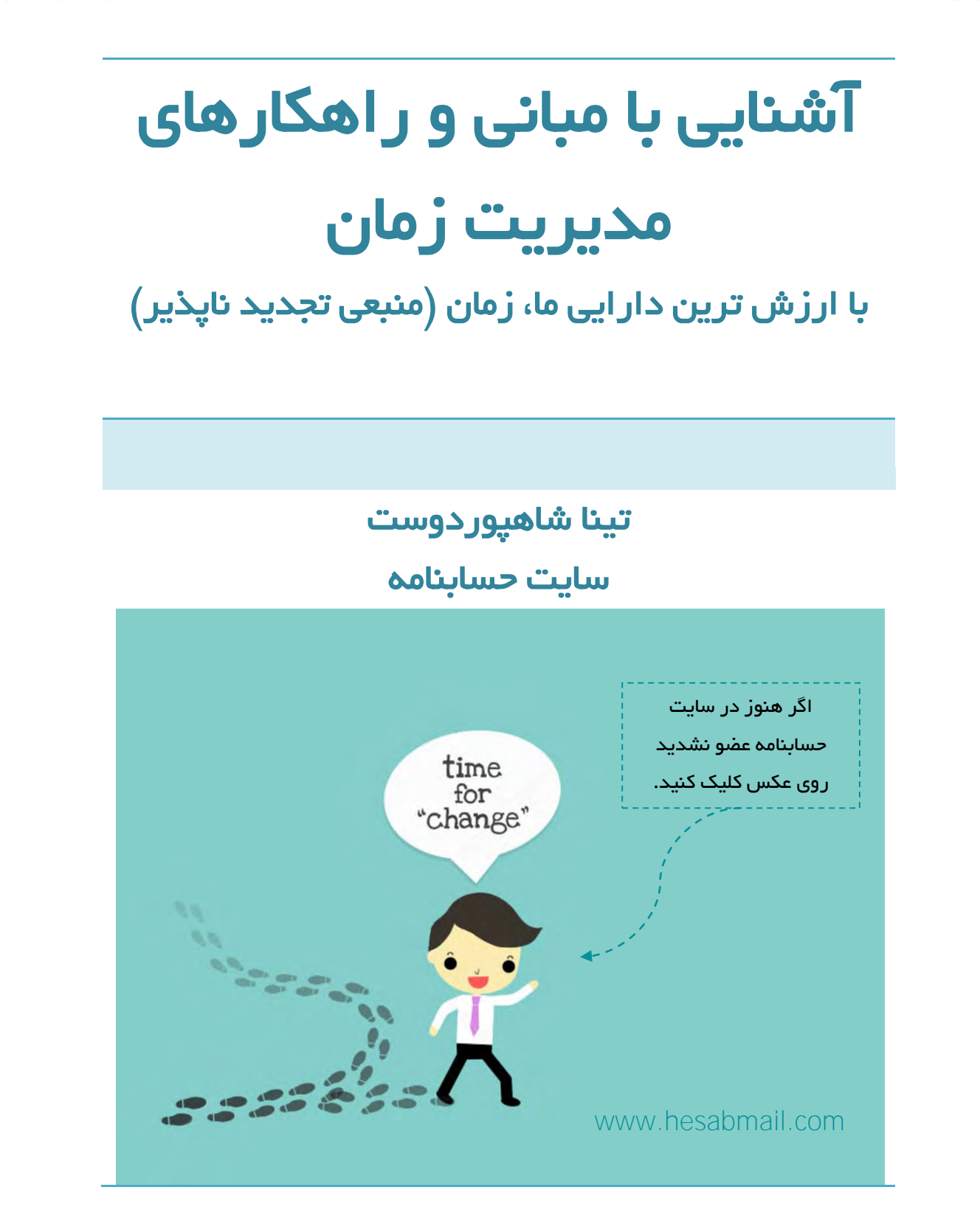

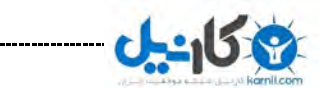

تینا شاهپوردوست " آشنایی با مبانی و راهکار های مدیریت زمان " حسابنـــامــ

@karnil

## اصول و انگیزه شخصی

زمان تمام چیزی است که ما در زندگی داریم و مدیریت زمان یعنی مدیریت زندگی و فعالیت های ما

در دنیایی که همه چیز به سرعت در حال رخ دادن است، مدیریت زمان یکی از اصولی است که به کار هر انسانی در قرن ۱۲ می آید. مدیریت زمان یکی از مباحثی است که این روزها در مورد آن بسیار شنیده می شود و وب سایت ها و کتاب های مختلفی در این مورد منتشر شده است که هدفشان مدیریت زمان و افزایش بهره وری شماست.

هدف از این کتاب آن است که شما دچار یک تغییر پایدار شوید به طوری که به کمک راهنمایی ها و تکنیک هایی که در این کتاب آن را فرا خواهید گرفت، بتوانید زمان خود را به بهترین نحو ممکن مدیریت کنید و شاهد یک تغییر دائمی باشید، تغییری که بدست آوردن آن نیاز به صرف سال ها تجربه دارد.

## اصول نه ابزار

در این کتاب برخلاف بسیاری از راهنمایی ها و تکنیک هایی که هم اکنون بر روی اینترنت و یا در کتاب ها نوشته شده است، به اصولی پرداخته می شود که شما را در مدیریت زمان بیش از پیش کمک می کنند. به عنوان مثال، بسیاری از افراد فکر می کنند که اگر نرم افزار، کامپیوتر تلفن هوشمند و یا تبلت خریداری کنند، به صورت ناگهانی بهره وری و مدیریت زمانشان دچار تغییر می شود!

اما آنچه باید به یاد داشته باشید آن است که تکنولوژی به خودی خود بهره وری و مدیریت زمان افراد را باال نمی برند و همانگونه که گفته شد، خرید یک ابزار جدید مانند تبلت به معنای بهبود یکباره بهره وری و مدیریت زمان شما نیست .آنچه که باعث خواهد شد که شما به راحتی بتوانید زمان خود را مدیریت کنید، اصولی هستند که به تکنولوژی وابسته نیستند و سالیان سال بدون هیچ تغییر همواره کارآمد بوده اند.

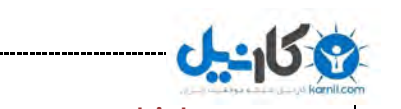

## انگیزه شخصی

انگیزه قوی شخصی یکی دیگر از عوامل موثر برای بهبود مدیریت زمان و افزایش بهره وری است. انگیزه شخصی در حقیقت چشم انداز شما از آینده ای است که می خواهید به آن در زندگی خود دست یابید.

مثال فرض کنید که هم اکنون شما ۵ ساعت اضافه در هر هفته وقت داشته باشید؛ چه کاری را در این ۵ ساعت انجام خواهید داد؟ آیا آن را به سرگرمی می گذرانید و یا با دوستان و فامیل خواهید گذراند؟ آیا شما آن را برای گسترش بیشتر کار و حرفه یتان سرمایه گذاری می کنید و یا به مطالعه و افزایش علم و دانش خود مانند شرکت در دوره های آموزشی می گذارنید؟

پاسخ به این سوال به هر یک از این سواالت می تواند دلیلی محکم برای شما باشد که سعی کنید که زمان خود را بهتر مدیریت کنید و کارآیی و بهره وری خود را باال ببرید. برای همین ابتدا این جمله را تکمیل کنید و سپس آن را در جایی که همواره در مقابل چشمان تان باشد، قرار بدهید:

«وقتی من ۵ ساعت وقت اضافی در هفته داشته باشم،.................. خواهم کرد.»

با تکمیل جمله باال، شما در حقیقت انگیزه خود را از عالقه به مدیریت زمان و همچنین دنبال کردن این کتاب نشان می دهید .

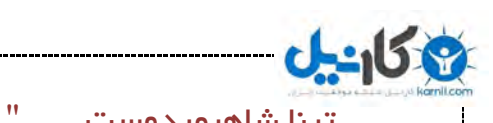

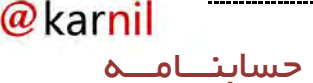

مالتی تسکینگ و عواقب آن

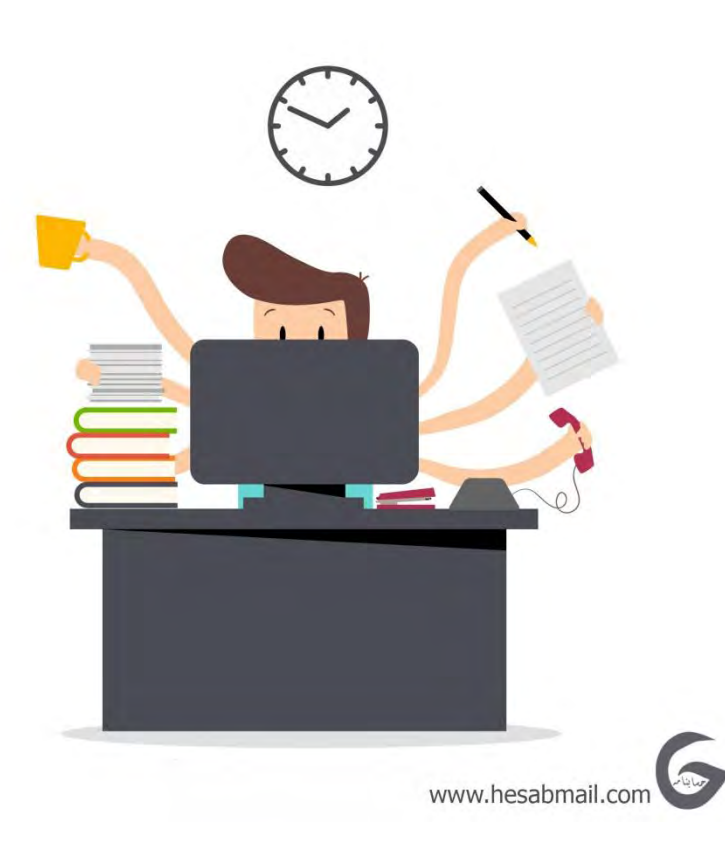

افسانه انجام دادن چندین کار به صورت همزمان**:**

یکی از بزرگترین موانع بر سر راه مدیریت زمان آن است که بسیاری از افراد بر این باورند که ترفند، نکته و یا تکنیکی وجود دارد که به کمک آن می توانند بهره وری و کارکرد خود را بسیار باال ببرند؛ مثل انجام دادن چندین کار به صورت همزمان یا مالتی تسکینگ (Multitasking)

قبل از آنکه به صورت دقیقی به مبحث مدیریت زمان بپردازیم، بد نیست که به افسانه انجام دادن چندین کار به صورت همزمان نگاهی کنیم. در واقع یک تحقیق علمی نشان داده که تنها دو درصد افراد می توانند به طور موثر چندین کار را به طور همزمان انجام دهند. اگر فکر می کنید که جزو این دو درصد هستید که بسیار عالی اما در غیر اینصورت بهتر است که امور را

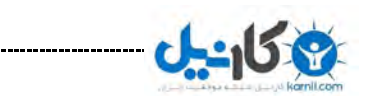

 $@$ karnil

به صورت تفکیک شده انجام دهید. زیرا انجام دادن چندین کار به صورت همزمان باعث می شود که بهره وری افراد به شدت کاهش پیدا کند.

دلیل افسانه بودن انجام دادن چندین کار به صورت همزمان هم به مغز انسان ها برمی گردد. از لحاظ فیزیکی مغز انسان نمی تواند چندین کار را به صورت همزمان مدیریت کند و انجام دهد. به همین دلیل انجام دادن چندین کار به صورت همزمان یا Multitasking را جا به جایی بین کارهای مختلف یا سوویچ تسکینگ (Switchtasking(نیز می نامند. به این صورت که افرادی که در حال انجام دادن چندین کار به صورت همزمان هستند، در حقیقت به صورت مداوم در حال پرش از یک کار به کار دیگر هستند و به نوعی تنها بخش کوچکی از یک کار را انجام می دهند و سپس بدون آنکه آن را به اتمام و یا نتیجه مطلوب برسانند، رها می کنند و به سراغ کار دیگری می روند که این کار دشمن مدیریت زمان است!

## عواقب سوویچ تسکینگ

همانگونه که گفته شد، انجام دادن چندین کار به صورت همزمان توسط افراد به معنای انجام دادن آنها در یک زمان نیست، بلکه به این معناست که آن افراد به صورت مستمر در حال پریدن از یک کار به کار دیگر هستند.

مالتی تسکینگ یا همان سوویچ تسکینگ سه تاثیر مهم دارد که عبارتند از:

۲ **-**افزایش مدت زمان انجام دادن کارها **:**مهمترین و بارزترین تاثیر سوویچ تسکینگ آن است که مدت زمان تکمیل انجام کارهایتان به شدت افزایش پیدا می کند. به عنوان مثال اگر ما بخواهیم سه کار مانند تایپ کردن یک متن، صحبت کردن با همکارمان و صحبت کردن با تلفن را به صورت همزمان انجام دهیم، ممکن است مدت زمانی معادل یک ساعت را صرف آن کنیم. اما هنگامی که این سه کار را به صورت مجزا و جداگانه انجام دهیم، ممکن است زمانی که برای هر کدام از آنها صرف می کنیم بین ۵ تا ۲۱ دقیقه باشد که در مجموع ۰۱ دقیقه می شود.انجام دادن چندین کار به صورت همزمان به معنی پرش بین آنهاست نه کامل کردنشان!

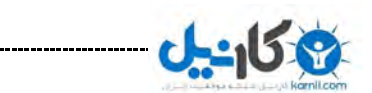

۱ **-**کاهش کیفیت کارها **:**زمانی که در حال پریدن از یک کار به کار دیگر و یا به عبارتی دیگر، به صورت همزمان در حال انجام چندین کار هستیم، کیفیت کارمان به شدت کاهش پیدا می کند. مثال انجام دادن چندین کار به صورت همزمان باعث کاهش تمرکز و افزایش احتمال اشتباه در انجام آنها می شود.

۰ **-**افزایش استرس **:**انتقال از یک کار به کار دیگر به صورت ناخودآگاه عامل افزایش استرس در افراد می شود، به همین دلیل سوویچ تسکینگ باعث می شود که ما دچار استرس شویم و به صورت مداوم از یک کار به کار دیگر بپریم که در نهایت باعث افزایش زمان و کاهش کیفیت کار (موارد قبلی) می شود

#### سه اصل بهره وری

#### اصل اول: فضا

منظور از فضا، مکانی است که شما در آن کار می کنید، مکانی که شما برای انجام کارهای خود به صورت روزانه وقت خود را در آنجا می گذرانید. شما نیاز دارید که فضای محل کار خود را تا جایی که امکان دارد مرتب و طبقه بندی کنید زیرا این کار باعث صرفه جویی در زمان می شود؛ به عنوان مثال انبوهی از کاغذها، صورتحساب های مختلف، لباس و حتی اینباکس ایمیل و یا رسیدهای مختلف در جیب تان، عواملی هستند که می توانند باعث کاهش تمرکز و بهره وری شما شوند. آیا می دانستید که در شرکت ها و سازمان ها بطور میانگین ۲61 ساعت در طول سال صرف جستجوی پرونده و اقالم مختلف می شود. پس عادت کنید میز کار خود را همیشه تمیز و مرتب نگاه دارید.

کلیه حقوق مادی و معنوی این اثر متعلق به سایت حسابنامه است. com.hesabmail.www

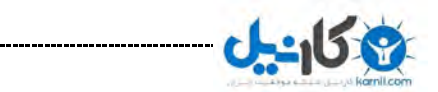

در کتاب از "بی نظمی تا نظم" خانم لیز د یون پورن در این زمینه پیشنهاد هایی ساده و کاربردی ارائه شده :

هر چیزی که کاربرد روزانه دارد، باید در دسترس باشد .

هر چیزی که کاربرد هفتگی دارد، باید در دسترس باشد .

هر چیزی که کاربرد ماهیانه دارد، باید در اتاق کار باشد .

هر چیزی که کاربرد کمتر دارد، نباید در اتاق کار باشد .

5۵ درصد وسایل اطراف و زیر میز، بی مصرف هستند.

نکته **:**این مکان هایی که حاوی انبوهی از کاغذ، صورتحساب های مختلف و... هستند را نقاط تجمعی می نامیم. نقاط تجمعی به نقاطی گفته می شوند که محل تجمع ایده، ابزار، وسایل، لیست کارها و... باشند.

هر چه تعداد نقاط تجمعی افزایش پیدا کند، جا به جایی یا سوویچ کردن شما بیشتر می شود و در نتیجه انرژی و زمان بیشتری از شما هدر می رود **.**

اولین قدم برای درک مفهوم فضا آن است که فهرستی از نقاط تجمعی موجود در زندگی خود را ایجاد کنید تا به کمک آن بتوانید زمان خود را بهتر از گذشته مدیریت کنید.

#### تهیه فهرست از نقاط تجمعی

همانگونه که گفته شد، نقطه تجمعی به مکانی گفته می شود که شما در آن ابزار یا آیتم های مختلفی را جمع آوری کرده اید، اما آنها را فرآوری نکرده اید. مواردی مانند ایمیل، لیست کارها، ایده ها، پروژه ها، ماموریت ها و . ...منظور از آیتم های فرآوری نشده نیز آن است که شما هنوز به صورت قطعی در مورد آنها تصمیم نگرفته اید. به عنوان مثال شما نمی دانید که آنها را چه زمانی، چه مکانی و چگونه انجام دهید.

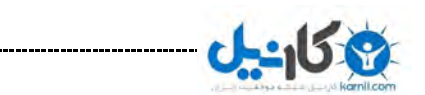

@karnil

نکته **:**هر زمان که شما نتوانید در مورد آیتمی به سه سوال چه زمانی، چه مکانی و چگونه پاسخ دهید، آن آیتم به عنوان یک نقطه تجمعی شناخته می شود.

طبق گفته های باال یک لیست از نقاط تجمعی خود تهیه کنید و تعداد آن ها را بشنارید.

اگر مجموع نقاط تجمعی شما بین ۰۱ تا ۰۱ است، باید بدانید که میزان نقاط تجمعی تان برابر با میزان متوسط نقاط تجمعی است.

نکته :هر چه میزان مجموع نقاط تجمعی شما بیشتر باشد، بدین معناست که شما در مدیریت زمان و بهره وری از آن کمتر موفق هستید و هر چه این میزان کمتر باشد، بدین معناست که شما در مدیریت زمان و بهره وری از آن بهتر هستید. به عنوان مثال اگر مجموع تعداد نقاط تجمعی شما زیر عدد ۲۱ باشد، شما باید خودتان را استاد بزرگ مدیریت زمان بدانید!

#### کاهش تعداد نقاط تجمعی

شما باید برای مدیریت بهتر و موثر زمان تعداد نقاط تجمعی خود را به عدد 6 یا کمتر از آن برسانید که این 6 نقطه، نقاطی هستند که شما آنها را انتحاب کرده اید تا به کمک آنها کارهای روزانه خود را انجام دهید. ما به شما 6 نقطه تجمعی زیر را توصیه می کنیم که شما می توانید آنها را به عنوان 6 نقطه تجمعی تایید شده خود انتخاب کنید:

۲ **-**جعبه یا اینباکس فیزیکی **:**اولین نقطه تجمعی یک جعبه فیزیکی است. بدین معنا که شما با داشتن این جعبه هر چیز فیزیکی که فرآوری نشده است را در داخل آن قرار می دهید. چیزهایی که قرار نیست آنها را بیرون بریزید مانند کتاب، رسیدهای بانکی، کاغذ، مجالت، کابل های مختلف و... . به دلیل اینکه قرار نیست که این جعبه را بیش از حد پر کنید، به شما توصیه می کنیم که یک جعبه بزرگ تهیه کنید.

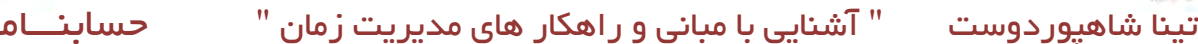

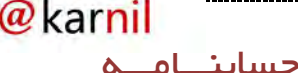

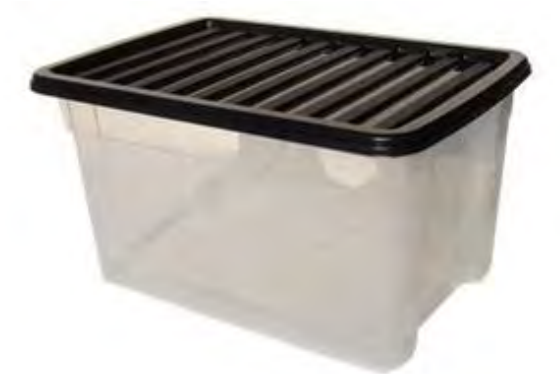

راه اندازی یک جعبه یا اینباکس فیزیکی **:**همانگونه که گفته شد، اینباکس یا جعبه فیزیکی محلی برای چیزهایی است که به صورت فیزیکی وجود دارند و فرآوری نشده اند. شما باید دقت کنید که هر چیزی که خارج از این جعبه است، فرآوری شده است و شما می دانید که با آن چیز چه مکانی، چه زمانی و چگونه رفتار کنید. به همین دلیل یادتان باشد که هر چیزی که نمی دانید که باید با آن چه بکنید را درون جعبه قرار بدهید. به عنوان مثال جعبه را بر روی میز کار خود قرار بدهید و سپس هر چیزی که فکر می کنید برنامه ای برای آن ندارید را داخل جعبه قرار بدهید. این چیزها می تواند شامل کتاب، مجله، رسیدهای بانکی، تعدادی لیوان و... باشند.

جمع آوری چیزهای مختلف و قرار دادن آنها در یک جعبه تنها بخشی از مدیریت زمان است و شما باید در چهارچوب یک برنامه مشخص محتوای این جعبه را بررسی و آن را هفته ای حداقل یکبار خالی کنید. به همین دلیل براساس نیازتان جعبه ای تهیه کنید تا با قرار دادن چیزهای مختلف در آن، محتوای داخل هرگز به بیرون سرازیر نشود. مثال اگر شما در طول روز با تعداد کمی رسید و ورقه سروکار دارید، داشتن یک جعبه کوچک برایتان مناسب است و نیازی به تهیه یک جعبه بزرگ ندارید.

۱ **-**کیف قابل حمل **:**دومین نقطه تجمعی یک کیف قابل حمل است که شما به راحتی بتوانید آن را همواره همراه خود داشته باشید. این کیف باید به گونه ای باشد که تنها در شرایط خاص مانند زمانی که در استخر هستید در کنار شما نباشد. عالوه بر آن دقت کنید که تمام این کیف

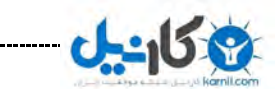

@karnil

نقطه تجمعی نیست و تنها یک بخش یا یک نقطه از کیف به عنوان نقطه تجمعی در نظر گرفته می شود .

کار کردن با یک کیف قابل حمل **:**دومین نقطه تجمعی که در مورد آن صحبت کردیم یک اینباکس قابل حمل یا همان کیف دستی یا چیزی شبیه آن است. این کیف دستی در حقیقت مکمل جعبه یا همان اینباکس فیزیکی است و به گونه ای که شما هر کجا هستید باید همراه تان باشد .مثال اگر به یک فروشگاه می روید و یا در حال مسافرت هستید، باید این کیف همراه شما باشد.

کارکرد کیف قابل حمل به این صورت است که محلی برای جمع آوری چیزهایی است که در طول روز آنها را دریافت می کنید، مانند کارت ویزیت، رسید خرید یا تکه ای کاغذ که بر روی آن یادداشتی نوشته اید. دقت کنید که نیاز ندارید که کل کیف را به عنوان اینباکس قابل حمل خود انتخاب کنید و یکی از جیب های کیف تان برای این کار مناسب هستند. تنها نکته ای که باید به آن توجه کنید آن است که این جیب به اندازه کافی بزرگ و فضا برای قرار دادن کاغذ، کارت و... داشته باشد.

همانگونه که از نام اینباکس قابل حمل مشخص است، کارکرد آن تنها برای زمان هایی است که شما در حال جا به جایی و بیرون از خانه هستید. به همین دلیل زمانی که در پایان روز به خانه رفتید، باید این اینباکس قابل حمل را خالی و به اینباکس فیزیکی یا همان جعبه منتقل کنید تا در زمان مناسب نسبت به انجام هر یک از آنها اقدامات الزم را انجام دهید.

آنچه که مهم است و باید به یاد داشته باشید آن است که یک اینباکس قابل حمل برای خود داشته باشید که همیشه همراه شما باشد، این مهم است و مهم نیست که این اینباکس یک کیف چرم چند هزار تومانی باشد یا یک پاکت صد تومانی!

۰ **-**دفترچه یادداشت **:**سومین نقطه تجمعی یک دفترچه یادداشت است. این دفترچه یادداشت می تواند به هر شکل و اندازه ای باشد و مهمترین نکته در مورد آن این است که شما در استفاده از آن راحت باشید.

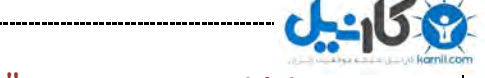

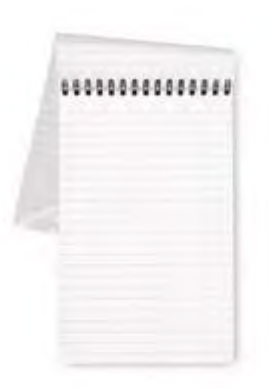

دفترچه یادداشت، نقطه تجمعی انعطاف پذیر **:**دفترچه یادداشت را می توان یکی از نقاط تجمعی انعطاف پذیر دانست زیرا این نقطه تجمعی را می توان به جاهای مختلف حمل کرد و در عین حال منبعی ارزشمند از یادداشت ها، ایده ها و نقطه نظرات شماست که همواره همراه تان است.

البته این روزها با پیشرفت تکنولوژی خیلی از افراد از گوشی های هوشمند خود مانند آیفون یا سامسونگ گلکسی و یا تبلت ها به عنوان دفترچه یادداشت استفاده می کنند.

حاال که کارآیی دفترچه یادداشت را متوجه شدید، رعایت چند نکته در مورد این نقطه تجمعی بسیار مفید خواهد بود:

۲ -بین یادداشت های معمولی با کارهایی که باید انجام دهید، تفاوت قائل شوید .مثال در کنار کارهایی که باید انجام دهید یک مربع یا ستاره بگذارید تا در زمان الزم به راحتی بتوانید آنها را از بین یادداشت های معمولی خود تفکیک کنید.

۱ -در پایان روز و زمانی که به خانه رسیده اید، کلیه برگه هایی که بر روی آنها نوشته اید را از دفترچه یادداشت جدا کنید و به جعبه منتقل کنید. به این صورت در روز بعد کارهای قبلی و یا انجام نشده خود را مشاهده نخواهید کرد که ممکن است باعث عدم تمرکز شما در طول آن روز شوند .برای همین همواره به یاد داشته باشید که روز خود را با دفترچه یادداشت پاک آغاز کنید.

کلیه حقوق مادی و معنوی این اثر متعلق به سایت حسابنامه است. com.hesabmail.www

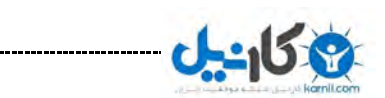

@karnil

۰ **-**اینباکس ایمیل **:**چهارمین نقطه تجمعی داشتن یک اینباکس ایمیل است. شما ممکن است که چندین آدرس ایمیل مختلف داشته باشید، اما آنچه که می تواند در وقت شما بسیار صرفه جویی کنید، دسترسی به تمام ایمیل هایتان از طریق اینباکس یک ایمیل است .برای دسترسی به چندین ایمیل از طریق یک ایمیل روش های مختلفی وجود دارد که یکی از آنها استفاده از سرویسایمیل <del>جیمیل</del> است.

یکسان سازی چندین اینباکس ایمیل **:**یکی از موارد دیگری که به عنوان نقطه ای تجمعی می تواند کارآیی شما را پایین بیاورد، داشتن چندین اینباکس ایمیل است. مثال شما برای کارهای شخصی خود از یک اینباکس استفاده می کنید، برای کارهای اداری خود از یک اینباکس ایمیل و... . به همین دلیل یکسان سازی تمامی این اینباکس ها در یک اینباکس باعث می شود که شما به راحتی در یک مکان مرکزی به تمامی حساب های ایمیل خود دسترسی داشته باشید.

روش های مختلفی برای یکسان سازی چندین حساب ایمیل وجود دارد که با کمی جستجو در اینترنت می توانید با آنها آشنا شوید. برای آشنایی با این روش ها کلیک کنید.

۵ **-**پیام صوتی **:(Voicemail (**پنجمین نقطه تجمعی پیام صوتی است که این روزها برای بسیاری از افراد یک ابزار ضروری است. در این مورد نیز مانند اینباکس ایمیل شما باید به جای چندین حساب پیام صوتی، تنها یک حساب برای چک کردن پیام های صوتی تان داشته باشید تا به این صورت بتوانید زمان بیشتری را در طول روز صرفه جویی کنید.

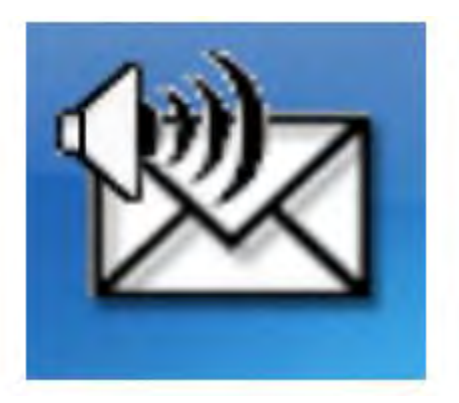

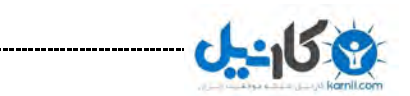

@karnil

یکسان سازی چندین حساب پیام صوتی **:**برای یکسان سازی چندین حساب پیام صوتی دو روش کلی وجود دارد. اولین روش آن است که تمامی پیام های صوتی خود را بر روی یک خط تلفن همراه خود فوروارد (Forward(کنید و سپس با چک کردن آن یک خط، به تمامی پیام های صوتی ای که دریافت کرده اید دسترسی پیدا کنید. دومین روش آن است که به طور کامل، مسئولیت چک کردن آن حساب پیام صوتی را به فرد دیگری محول کنید. به عنوان مثال اگر یک پیامگیر صوتی در خانه دارید و همواره خودتان آن را چک می کنید، می توانید مسئولیت چک کردن آن را به همسر خود واگذار کنید.

6 **-**شما انتخاب کنید **:**ششمین نقطه تجمعی بستگی به خودتان دارد که چه چیزی است! این بدان معناست که شما بسته به نیاز خودتان ششمین نقطه تجمعی را انتخاب می کنید. ابتدا فکر کنید که آیا واقعا نیاز به نقطه تجمعی ششم دارید یا خیر و سپس در مورد انتخاب آن فکر کنید. این نقطه تجمعی می تواند لیست کارهای روزانه و یا اینباکس پیام هایی است که در شبکه های اجتماعی دریافت می کنید باشد.

با این توضیحات هم اکنون شما 6 نقطه تجمعی مهم و کاربردی را شناختید.

#### جداسازی نقاط تجمعی شخصی و کار

تا جایی که می توانید نقاط تجمعی شخصی و کاری خود را برای افزایش بهره وری و کاهش استرس در خودتان یکسان کنید اما اگر با انجام چنین کاری راحت نیستید، می توانید برای هر کدام از کارهای شخصی و کاری خود یک نقطه تجمعی انتخاب کنید.

آنچه مهم است آن است که از این پس هر چیزی را در یک نقطه تجمعی قرار بدهید و هیچ وقت نقطه ای کاری را بدون هدف در یک مکان رها نکنید و حتما آن را در چهارچوب یک نقطه تجمعی تعریف کنید.

عالوه بر آن فراموش نکنید که هر سه یا شش ماه تعداد نقاط تجمعی موجود در زندگی خود را کنترل کنید تا در وضعیت ایده آل و خوبی باشند.

تینا شاهپوردوست " آشنایی با مبانی و راهکار های مدیریت زمان " حسابنـــامــ

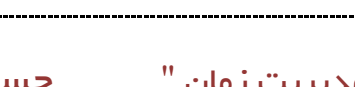

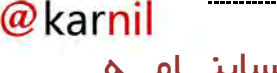

## اصل دوم: ذهن

شما تحت هیچ شرایطی نباید ذهن خود را به یک نقطهی تجمعی تبدیل کنید زیرا این کار باعث می شود که همواره مجموعه ای از کارها، پروژه ها و... همواره در ذهن شما در حال چرخش باشند و تمرکز شما را کاهش دهند . به یک ساعت گذشته فکر کنید؛ چند بار به دلیل فکر کردن به یک چیز جدید در ذهنتان، کار خود را قطع کرده اید.

بسیاری از افراد به دلیل پر کردن ذهن خود با لیست کارهای و پروژه های مختلف و ایجاد یک نقطه تجمعی، دچار مشکالتی در زندگی خود شده اند. به عنوان مثال افرادی که به دلیل آنکه در رختخواب به تمام کارهایی که باید انجام شان می داده اند، فکر کرده اند، به راحتی نخوابیده اند و صبح نیز با همان افکار از خواب بیدار شده اند.

در مورد ذهن، اولین کاری که باید انجام دهید آن است که ذهن خود را از مسائل و ایده های مختلف و حل نشده پاک کنید تا به این صورت ذهنی روشن و فعال داشته باشید. زیرا داشتن یک ذهن روشن و پاک به راحتی به شما کمک میکند تا بهره وری و مدیریت زمان خود را افزایش دهید.

سه ویژگی مهم را باید در نظر بگیرید :

۲ **-**سریع باشد **:**در روشی که برای پاکسازی ذهن خود استفاده می کنید، باید دقت کنید که سرعت استفاده از آن باال باشد به گونه که به محض آنکه ایده و یا نکته ای به ذهن شما رسید، بتوانید آن را در کمترین زمان ممکن در یکی از نقطه های تجمعی ای که قبال انتخاب کرده اید (مانند دفترچه یادداشت) یادداشت کنید و به این صورت ذهن خود را رها و آزاد کنید.

۱ **-**راحت و آسان باشد **:**روشی که برای پاکسازی ذهن خود انتخاب می کنید آسان و راحت باشد. به عنوان مثال اگر برای یادداشت ایده هایی که به ذهن تان می رسد از یک نرم افزار

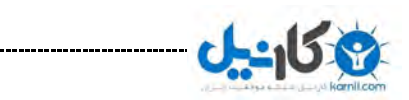

رایانه ای استفاده می کنید، دقت کنید که کارکردن با این نرم افزار آسان و سریع باشد چون اگر روش کار با آن سخت و مشکل باشد، طرز استفاده از این نرم افزار خود به یکی از مواردی که ذهن شما را مشغول خواهد کرد، تبدیل می شود .

۰ **-**قابل حمل باشد **:**روشی که شما برای پاکسازی ذهن خود از ایده های مختلف استفاده می کنید باید قابل حمل باشد. بدین معنا که فارغ از هر مکانی شما بتوانید از آن روش استفاده کنید، مثال در مترو، اتوبوس و یا در سر کالس درس.

حاال که با سه ویژگی مهم مدیریت ذهن آشنا شدید، بد نیست که چند مثال در مورد ابزارهایی که دارای این سه ویژگی هستند، بزنیم که این ابزارها می توانند یکی از شش نقاط تجمعی ای که قبال در مورد آنها صحبت کرده ایم را تشکیل دهند.

۱ **-**لیست کاغذی **:**لیست کاغذ می تواند همان لیست کارهایی باشد که شما باید انجام دهید (list do to(و از این جهت می توان لیست کاغذی را ابزاری چند کاره دانست. کار کردن با این لیست نیاز به هیچ تکنیک و یا فناوری ندارد و می تواند در ساده ترین حالت، یک تکه کاغذ از یک دفترچه کاغذی بزرگ باشد.

۰ **-**تلفن همراه **:** شما به کمک تلفن همراه خود که همواره و در هر شرایطی همراه تان است،به راحتی و با نصب ده ها اپلیکیشن کاربردی در این زمینه می توانید تلفن همراه خود را به ابزاری برای پاکسازی ذهن خود از ایده ها و مسائل حل نشده تبدیل کنید. البته نباید فراموش کنید، در صورتی باید از تلفن همراه استفاده کنید که با آن احساس راحتی، آسانی و سریع بودن را داشته باشید.

۰ **-**رایانه شخصی **:**رایانه شخصی شما که قابل حمل باشد یکی دیگر از گزینه های مناسب برای آن است تا شما سریع، راحت و در هر مکانی بتوانید آنچه به ذهن تان می رسد را در آن یادداشت کنید. برای این کار نرم افزارها و وب سایت های مختلفی مانند [مایکروسافت نوک](http://www.onenote.com/) یا [اورنوت](https://evernote.com/?var=c) <u>[\(Evernote](https://evernote.com/?var=c)) و</u>جود دارند که به راحتی به شما برای دسته بندی یادداشت ها و ایده هایتان کمک می کنند.

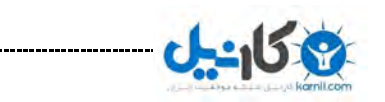

تینا شاهپوردوست " آشنایی با مبانی و راهکار های مدیریت زمان " حسابنـــامــ

#### اصل سوم: زمان

اصل سوم و آخر مدیریت زمان و بهره وری، زمان یا همان وقت است. شما باید به گونه ای زندگی کنید که بر روی وقت خود تسلط داشته باشید و بدانید که از وقت خود چگونه استفاده کنید و از پرداخت بهره برای آن خودداری کنید.

شاید از خودتان بپرسید که منظور از «پرداخت بهره برای زمان» چیست؟ برای درک این جمله بد نیست که نگاهی به عبارت معروفی که از دوران کودکی همواره آن را شنیده ایم بیاندازیم: »زمان، پول است«.

زمانی که شما می خواهید یک کاالی گران قیمت بخرید، با گرفتن وام از بانک آن را می خرید و در ازای پولی که قرض گرفته اید، بهره ای را در مدت زمانی معین پرداخت می کنید. حال آنکه ارزش زمان به طور دقیق مانند پول است زیرا مانند پول بسیار کمیاب و نادر است. حال فرض کنید که ما به شما بگوییم که می توانید زمان قرض کنید؟ آیا متعجب می شوید؟

اگر متعجب می شوید، باید به شما بگوییم که بسیاری از مردم در طول روز در حال قرض گرفتن زمان هستند. قرض گرفتن زمان به این معناست که آنها در طول روز ۱۵ ساعت زمان ندارند (!) بلکه زمان لازم برای یک کار خود را از کار دیگری قرض می گیرند. به عنوان مثال از مدت زمان خوابشان قرض می گیرند و به کارشان می پردازند و یا از کارشان قرض می گیرند و به تفریح می پردازند. یا از زمانی که باید با خانواده یشان باشند، قرض می گیرند و به انجام کارهای عقب افتاده یشان می پردازند. در نهایت به نظر شما نتیجه این قرض گرفتن ها چیست؟

قرض گرفتن زمان مانند پول بهره دارد که باید بازپرداخت شود و نرخ بهره یا همان سودی که زمان خواستار آن است، بسیار بیرحمانه است! با مثال های ساده ای که در باال زدیم به روشنی مشخص است که مثال شما برای پرداختن به کارهایتان از زمان خوابتان قرض می گیرید و در نتیجه زمان کمتری را می خوابید و به بدنتان استراحت می دهید. با ادامه این کار شما هر روز خسته تر، تنبل تر از روز گذشته می شوید و در نهایت تولید و کارآیی سازنده شما بسیار کمتر

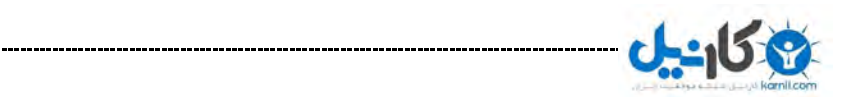

@karnil

می شود .عالوه بر آن سالمتی شما به خطر می افتد که این بزرگترین هزینه ای است که هر انسان می تواند در طول حیات خود در این دنیا پرداخت کند.

به همین دلیل همواره به یاد داشته باشید که از پرداخت بهره برای زمان دوری کنید و به اندازه میزان زمانی که در اختیار دارید زندگی کنید و هرگز بیشتر از آن مصرف نکنید. در حقیقت خود را عادت دهید که زمان کمتری را مصرف کنید.

برای مدیریت و بهره وری مناسب از زمان خود، شما سه نکته را باید به خاطر داشته باشید :

۲- انتخاب و استفاده از یک تقویم مناسب شما

۱- نه گفتن به دیگران

۰- نه گفتن به خودتان

#### اهمیت استفاده از تقویم

به طور کلی تقویم مهمترین ابزار برای مدیریت زمان در یک شرکت و یا سازمانی است که شما در آن مشغول به کار هستید. کمکی که تقویم به شما می کند آن است که بودجه زمانی تان را به صورت دقیق به شما اعالم می کند و بر این اساس، شما به راحتی می توانید برنامه ریزی .کنید

#### استفاده از یک تقویم مناسب

به طوری کلی برای استفاده از یک تقویم شما با دو گزینه مواجه هستید: تقویم کاغذی و تقویم دیجیتالی؛ که هر یک از این تقویم ها مزایا و معایب خاص خود را دارند .

#### تقویم کاغذی

اگر شما جز آن دسته از افراد هستید که تصمیم به استفاده از تقویم کاغذی گرفته اید، باید بدانید که به طور کلی تقویم کاغذی دارای ۰ مزیت و ۰ عیب است:

#### مزیتها:

-۲ مقرون به صرفه

۱- استفاده آسان

۰- دسترسی آسان

۰- نگهداری آسان

#### :معایب

-۲ محدودیت در قرار مالقات ها در محدوده زمانی خاص: برای درک این مشکل بد نیست که مثالی بزنیم تا به خوبی این عیب تقویم های کاغذی را درک کنید. فرض کنید که شما هر هفته در روز شنبه در ساعت ۰ بعدازظهر با مدیر پروژه خود قرار مالقات دارید، به همین دلیل شما باید در تمام روزهای شنبه تقویم خود این قرار مالقات را اضافه کنید! کاری که طاقت فرسا و وقت گیر است.

۱- بزرگ و سنگین بودن: اکثر تقویم های موجود در بازار به صورت سالیانه هستند، به این صورت که تمامی ۰6۵ روز سال در یک تقویم جای گرفته است. از همین رو، اکثر این تقویم ها بزرگ و سنگین هستند که ممکن است در حمل کردن آن با مشکل مواجه شوید.

۰- عدم امکان یادآوری: سومین و آخرین عیب تقویم های کاغذی آن است که امکان یادآوری انجام یک کار را به صورت خودکار ندارند و به همین دلیل شما باید به صورت روزانه تقویم خود را بررسی کنید تا متوجه شوید که برای آن روز چه کاری را باید انجام دهید. نداشتن این امکان خطر فراموش شدن انجام دادن یک کار را افزایش می دهد که در نهایت باعث افزایش نقاط تجمعی و افزایش استرس شما می شود.

دقت کنید که این تقویم به گونه ای باشد که ساعت های هر روز را به تفکیک مشخص کرده باشد زیرا این کار باعث می شود شما معنای گذر زمان را به درستی درک کنید و گیج نشوید.

#### تقویم دیجیتال

کلیه حقوق مادی و معنوی این اثر متعلق به سایت حسابنامه است. com.hesabmail.www

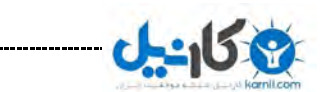

دومین نوع تقویمی که می توانید انتخاب کنید، تقویم های دیجیتالی هستند که به صورت های مختلف در دسترس هستند. مثال شما می توانید از نرم افزار Microsoft Outlook به عنوان تقویم خود استفاده کنید و یا از یک اپلیکیشن بر روی گوشی هوشمندتان.

آنچه که دارای اهمیت است آن است که شما بتوانید این تقویم را در هر زمان و مکانی بدون آنکه نیازی به حمل وسیله ای سنگین مانند لپ تاپ باشد،همراه خود داشته باشید. از این رو استفاده از تقویم تلفن همراه تان گزینه ای مناسب است و اگر از گوشی های هوشمند مانند آیفون یا سامسونگ گلکسی استفاده می کنید، می توانید از تقویم آنها استفاده کنید و یا با [ترفندهای مختلف](http://mail.darsnameh.com/wf/click?upn=tHs0-2BOMSpRiNiw9UMjQBOv4uiKSBPQzAGmQlF27K8NYbReWFaTLyjFXr5Re3fBTa_qU9yTWIrFWdProiGRvufcvbAldZeazy7lmqFOP3Ly5i2BVek2AVSC7AE-2Blz5Xxf4MZ9t0EX1XV3WBbmtKnIeRBLQ7UavANXFyqZNTJY5kDgrbwf63i5TJBYfVXjH94tcV0myn1ZYHjxqALxgCtnap-2B20MoJa9I-2BDR2TGc76-2BLMeeb-2BhDF0LOukoH0H0b8MkFS7-2B5vS4mCJ38IG-2BRAK5TGg-3D-3D) تقویم گوشی هوشمند خود را به [تقویم گوگل](http://mail.darsnameh.com/wf/click?upn=tb8CEeAr5dllyXGYA0KZg4cTCm5NNZYpBQ71LspJ-2BPUsgJhg-2Fd250aMGk2eHgzMB_qU9yTWIrFWdProiGRvufcvbAldZeazy7lmqFOP3Ly5i2BVek2AVSC7AE-2Blz5Xxf4QwG-2FqQthWYHkzkerv9WP1q5w65RnyNfhcb44SHQV4i0BcKnGGxFjY5Crc62rfXvRlqscEF48uKLHbxlZxFq-2FOhihYW0wQNwCilwx-2F3kuhcEjh6blDgOFATaSXKsEyfYld30c0wc9u7xIEYuFVSdycg-3D-3D) متصل کنید و به این صورت بر روی لپ تاپ، رایانه رومیزی، تبلت، گوشی هوشمند و... خود یک تقویم یکپارچه داشته .باشید

تصمیم با شماست که از کدامیک از این دو نوع تقویم استفاده کنید. براساس نیاز و تخصص تان یکی از این دو نوع تقویم را برای بودجه زمانی خود انتخاب کنید .

#### ۵ اصل طالیی استفاده از تقویم

زمانی که تقویم مورد نظر خود را انتخاب کردید، دومین قدم آن است که از آن بیشترین بهره و استفاده را ببرید. به همین دلیل در اینجا شما را با ۵ اصل طالیی استفاده از تقویم آشنا می کنیم .

۲- همواره تمامی کارها و قرارهایی که بیشتر از ۲۵ دقیقه وقت شما را می گیرند را در تقویم خود وارد کنید. این کار باعث می شود که شما همواره از میزان بودجه زمانی یا همان مدت زمان خالی که در دسترس تان است مطلع باشید و به این صورت بیش از آن زمانی که دارید خرج نکنید. فراموش نکنید که زمان مانند پول است و نباید آن را بدون برنامه خرج کنید!

 ۱- از قبول دو قرار مالقات همزمان به شدت اجتناب کنید و تحت هیچ شرایطی دو قرار مالقات در یک زمان را در تقویم خود یادداشت نکنید. چون این کار باعث می شود که شما وقت زیادی را برای برنامه ریزی مجدد از دست بدهید.

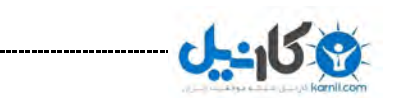

@karnil

 ۰- از تعیین زمان قرار بدون اطالع از تقویم تان شدیدا خودداری کنید. به این معنا که به هیچ عنوان تا زمانی که از وضعیت تقویم و مالقات ها و کارهایی که باید انجام دهید مطلع نشده اید، از گذاشتن قرار و یا انجام کاری در آن زمان مشخص، خودداری کنید. عالوه بر این همواره تمامی قرار مالقات ها و کارهایی که باید در طول روز انجام دهید را در تقویم خود یادداشت کنید.

 ۰- از گذاشتن قرار مالقات ها و کارهای مختلف به صورت پشت سر هم خودداری کنید. مثال هیچگاه قرار مالقات های خود را به صورت ساعت ،۲ ساعت ،۱ ساعت ۰ و... نگذارید. با این کار شما به خود اجازه تنفس و آسودگی در پایان هر جلسه را نمی دهید و به این صورت کارآیی و بهره وری خود را کاهش می دهید. عالوه بر آن همواره در هنگامی که قرار مالقاتی می گذارید و یا برای انجام کاری به مکانی باید بروید، مدت زمان رفت و آمد و اتفاق های غیر منتظره را نیز در نظر بگیرید و سپس زمان قرار مالقات و یا کار بعدی را تعیین کنید. به این صورت شما بدون نگرانی می توانید به تمامی قرار مالقات ها یا کارهای مختلف خود برسید و دچار استرس و سردرگمی نشوید.

۵- آخرین موردی که باید در مورد تقویمی که از آن استفاده می کنید بدانید آن است که نسبت به آن متعهد باشد و تک تک مواردی را که در داخل آن ذکر کرده اید را انجام بدهید.

**نکته:** به طور کلی شما در زمانی باید کاری را در داخل تقویم خود وارد کنید که زمانی بیشتر از ۲۵ دقیقه را از شما می گیرد و اگر کاری کمتر از این زمان را از شما می گیرد، آن را در لیست کارها و وظایف خود اضافه کنید تا به این صورت بتوانید تخمین درستی از بودجه زمانی خود داشته باشید.

## نه گفتن به دیگران

یکی از بزرگترین مشکلاتی که افراد در زندگی خود دارند آن است که با گفتن کلمه «نه» در برابر درخواست های دیگران مشکل دارند و از این کلمه به مقدار بسیار کمی استفاده می

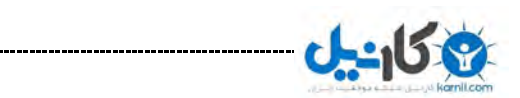

@karnil

کنند. اهمیت این نه گفتن زمانی روشن می شود که شما با گفتن آن می توانید بر روی وقت تان راحت تر تمرکز و از آن استفاده کنید.

اما قبل از هر چیز باید این نکته را یادآوری کنیم که نه گفتن به دیگران به این معنا نیست که شما همیشه از نه استفاده کنید، بلکه به این معناست که شما باید از نه گفتن بیشتر از بله گفتن استفاده کنید؛ علت این پیشنهاد هم به این نکته باز می گردد که هر چه شما بله بگویید، مجبور خواهید شد به چیزهای دیگر نه بگویید !

یکی از بهترین کارها برای پاسخ به درخواست های دیگران و نه گفتن به آنها این است که از آنها بخواهید درخواست های خود را به صورت ایمیل برای شما ارسال کنند. به این صورت شما می توانید با آرامش بیشتر تقویم خود را چک کنید و در صورت نداشتن وقت به صورت کاملا دیپلماتیک به درخواست آنها (مثلا رئیس یا مشتری خود) نه بگویید بدون آنکه آنها از دست شما ناراضی و ناراحت شوند .

عالوه بر این همواره به یاد داشته باشید که اگر فردی از شما درخواست انجام کاری را کرد، قبل از آنکه به آن پاسخ بله بدهید، در مورد تاریخ تحویل یا انجام آن سوال کنید و سپس براساس بودجه زمانی تان تصمیم بگیرید که باید به آن درخواست بله بگویید یا نه .

مثال یکی از بزرگترین اشتباهات مدیران و رئیسان سازمان و شرکت های مختلف آن است که از کارمندان خود درخواست های مختلف می کنند، اما از آنها زمان تحویل و انجام کار را نمی خواهند. این کار باعث می شود که کارمندان دچار سردرگمی بشوند و نتوانند براساس بودجه زمانی که دارند برنامه ریزی کنند تا بتوانند آن را انجام دهند .

برای همین، بخشی از فرآیند نه گفتن به درخواست دیگران آن است که زمان یا تاریخ انجام آن کار را بپرسید. با این کار شما می توانید با راحتی به درخواست های دیگران نه بگویید. به عنوان مثال ممکن است که شما نخواهید به درخواستی نه بگویید اما وقت انجام آن را هم نداشته باشید. در این حالت با گفتن جمله »نه، در حال حاضر وقت انجامش را ندارم، اما بعدا

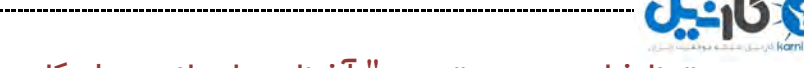

 $@$ karnil

می توانم در تاریخ XX آن را انجام دهم.» به راحتی و محترمانه می توانید آن درخواست را رد کنید و با راحتی و بدون فشار خاصی به کارها و وظایف خود بپردازید.

## نه گفتن به خودتان!

حاال که روش ساده و کاربردی نه گفتن به دیگران را آموختید، باید نه گفتن به خودتان را نیز .بیاموزید

یکی از موارد شایع دیگر که بین افراد مختلف، مخصوصا کارآفرینان و افرادی که ایده های زیادی دارند وجود دارد آن است که این افراد نه گفتن به خودشان را بلد نیستند! به این معنا که این افراد ایده های مختلف زیادی دارند که تمامی آنها را بر روی تقویم خود می نویسید و می خواهند تمام آنها را انجام دهند در حالی که این کار امکان پذیر نیست و باید آنها بر روی برخی از آن ایده ها تمرکز کنند تا به نتیجه برسند و به این صورت انرژی و وقت خود را تلف .نکنند

برای نه گفتن به خودتان یک روش بسیار ساده وجود دارد و آن ایجاد یک لیست به نام ایده ها یا هر اسم دیگری است. در این لیست شما باید تمامی ایده ها و مواردی که هم اکنون نسبت به آنها تعهدی برای انجامشان در خود احساس نمی کنید را وارد کنید و تا زمانی که این تعهد را در خود ندید، از اضافه کردن آنها در تقویم تان خودداری کنید .

لیست ایده های خود را هر از چند گاهی (مثلا هر ماه) بررسی کنید و از بین آنها ایده هایی که فکر می کنید زمان انجام آنها فرا رسیده است را انتخاب و در داخل تقویم خود ذخیره کنید. البته تنها نکته ای که باید به یاد داشته باشید آن است که قبل از انتقال ایده و یا کاری از لیست ایده ها به تقویم تان این سوال را از خود بکنید: چه زمان این کار یا ایده را انجام خواهید داد؟

این پرسش همان کارکرد نه گفتن به خودتان را دارد و اگر پاسخ مناسبی برای این پرسش پیدا نکردید، آن ایده و کار را وارد تقویم خود نکنید تا از هرگونه استرس و فشار بر روی خودتان جلوگیری کنید .

@karnil

ایجاد این لیست به شما کمک می کند که شما بر روی کارهایی که در حال انجام آن هستید تمرکز کنید و آن را در زمان مقرر و با کیفیت خود به نتیجه برسانید. و با اتمام هر کاری می توانید یکی از کارهای موجود در لیست ایده های خود را براساس بودجه زمانی تان، عالقه و... انتخاب کنید و آن را به نتیجه دلخواه خود برسانید .

پس فراموش نکنید که راه حل نه گفتن به دیگران و خودتان مطرح کردن این سوال است: کی؟

#### سه اصل پردازش یک کار

به طور کلی منظور از پردازش کار آن است که شما تصمیم بگیرید که چه چیزی را می خواهید تکمیل کنید، در چه زمانی می خواهید آن را انجام دهید و در چه مکانی می خواهید آن را انجام دهید. همین سه مفهوم چه چیزی، چه زمانی، چه مکانی از پایه های اصلی پردازش کردن هستند که به کمک این سه مورد می توانید بر روی پردازش کارهای مختلف خود مسلط شوید.

قبل از اینکه به بیان این اصول بپردازیم باید بگویم که پردازش کردن سخت ترین قسمت کار است زیرا در این مرحله شما مغزتان را به زحمت می اندازید. مغز ما به شدت در مصرف انرژی صرفه جو است و همیشه راحت ترین راه ممکن را برای ما انتخاب میکند و به چیز های در دسترس عالقه نشان میدهد تا از حداقل انرژی استفاده کند. مغز نه در تالش است برای بهتر کردن شرایط و نه بدتر کردن آن در واقع کار مغز حفظ حالت موجود است. قبل از اینکه به سراغ پردازش نقاط تجمعی بروید این جمله را که "کار مغز حفظ حالت موجود است" در جایی یادداشت کنید و هرگاه که تنبلی برای پردازش کار ها به سراغتان آمد به خودتان یادآوری کنید که کار مغز چیست و با طرح پرسش درست و پیدا کردن پاسخ درست برای آن به سراغ پردازش نقاط تجمعی بروید

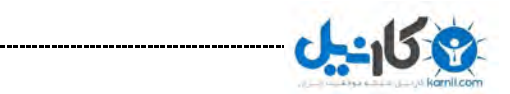

تینا شاهپوردوست " آشنایی با مبانی و راهکار های مدیریت زمان " حسابنـــامــ

 $@$ karnil

## اولین قدم پردازش: چه چیزی؟

اولین قدم برای پردازش یک کار آن است که یک کار را از یکی از 6 نقطه تجمعی تعریف شده را انتخاب کنید. دقت کنید که شما باید از ۶ نقطه تجمعی تنها و تنها ی**ک کار** را انتخاب کنید و تا زمانی که کار پردازش آن را به پایان نرساندید، از انتخاب آیتم دیگری خودداری کنید.

علت تاکید بر انتخاب تنها یک کار کامال روشن است، نه؟ چون گفتیم که انجام چندین کار به صورت همزمان غیرممکن و افسانه است و برای نتیجه ای خوب و بدون استرس همواره یک کار را انجام دهید**.**

زمانی که یک کار را انتخاب کردید، سوالی که باید از خود بپرسید آن است که قدم بعدی برای انجام آن کار و حرکت رو به جلو و به پایان رساندن آن کار چیست؟ این سوال کردن و فکر کردن به آن زمانی بین ۵ تا ۲۱ ثانیه از شما را می گیرد که بسیار کم اما تاثیرگذار است. زیرا شما به کمک این پرسش بدرستی تصمیم خواهید گرفت که گام بعدی برای انجام آن کار چیست.

دقت کنید که بسیاری از افراد از پرسیدن این سوال طفره می روند و به همین دلیل ممکن است آن کار پس از بیرون آمدن از یکی از 6 نقطه تجمعی، مجددا به آن نقطه تجمعی بازگردد و به عبارتی در همان نقطه تجمعی گیر کند و هیچگاه مورد پردازش قرار نگیرد! پس لطفا شما جز این دسته از افراد نباشید و به مدت ۵ تا ۲۱ ثانیه به این فکر کنید کنید که مرحله بعد برای انجام آن کار چیست؟

زمانی که شما برای بار اول تصمیم می گیرید که گام بعدی چیست، بهتر است از خودتان سوال کنید که آیا این همان چیزی است که می خواهید به عنوان گام بعدی انجام دهید یا خیر؟ اگر احساس کردید که گام بعدی آن چیزی نیست که فکر می کنید و یا دل تان می خواهد، بهتر است که مجددا در این مورد فکر کنید و یا انجام آن کار را به فرد دیگری بدهید. آن چیزی که مهم است آن است که به هیچ عنوان کاری را که از نقطه تجمعی خارج کرده اید را مجددا به آن نقطه تجمعی بازنگردانید **.**مثال ممکن است که گام بعدی این باشد که شما »صبر کنید« تا

وسیله یا ابزاری به دست تان برسد، برای همین در این مثال گام بعدی صبر کردن می شود که می تواند شامل چند ساعت یا چند روز باشد.

نکته **:**اگر گام بعدی شما در این مرحله آن است که کاری را به فرد دیگری واگذار کنید، باید مرحله بعدی برای خود را »انتظار« تعریف کنید به گونه ای که تا زمان اتمام کار توسط آن فرد منتظر باشید تا کار تکمیل شده را دریافت کنید.

بنابراین به طور خالصه می توان گفت:

۲ -زمانی که از خود در مورد گام بعدی سوال می کنید، مطمئن باشید که شما تنها بر روی آن گام تمرکز کرده اید.

۱ -اگر احساس کردید آن کار نیاز به چیزی دارد، گام بعدی خود را صبر کردن انتخاب کنید و صبر کنید.

۰ -اگر نیاز به پردازش آن کار توسط فرد دیگری دارید، آن کار را به آن فرد واگذار کنید و گام بعدی را انتظار تعریف کنید.

#### دومین قدم پردازش: چه زمانی؟

دومین قدم در پردازش یک کار آن است که به زمان انجام آن کار فکر کنید. به این فکر کنید که چه زمانی و چه موقعی در طول بودجه زمانی تان باید این کار را انجام دهید؟ مثال باید آن را هم اکنون انجام دهید یا بعدا؟

نکته **:**دقت کنید مدت زمانی که باید به آن کار فکر کنید به معنای مدت زمانی نیست که شما باید کل آن کار را پردازش و انجام دهید.

چند نکته را باید در دومین قدم پردازش یعنی چه زمانی، به یاد داشته باشید تا به کمک آنها بتوانید این قدم را بهتر و دقیق تر بردارید. این نکات عبارتند از:

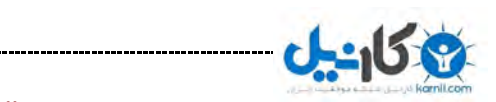

@karnil

 -اگر کاری که می خواهید آن را پردازش کنید، مدت زمانی حدود پنج دقیقه یا کمتر نیاز دارد تا آن را انجام دهید، آن را همان موقع انجام دهید. اما اگر آن کار ده دقیقه با بیشتر طول می کشد، آن را در تقویم خود یادداشت کنید تا در زمان مناسب آن را انجام دهید.

 -اگر کاری که می خواهید انجام دهید بیشتر از ۲۵ دقیقه وقت شما را می گیرد و یا یک تاریخ تحویل مشخص دارد، آن را در داخل تقویم تان بنویسید و یک بودجه زمانی مشخص برای آن در نظر بگیرید. علت اهمیت تعیین بودجه زمانی برای کارهایی که بیشتر از ۲۵ دقیقه زمان می گیرند آن است که شما بدون بودجه زمانی بسیار بعید است که آن را انجام دهید!

نکته **:**با گذراندن این کتاب نقش تقویم در زندگی شما بسیار مهم خواهد بود به صورتی که شما به کمک آن می توانید کارهای مختلف خود را انجام دهید، پس استفاده از تقویم و بودجه بندی زمان تان را جدی بگیرید.

 -اگر کاری که می خواهید انجام دهید، زمانی بین ۵ تا ۲۵ دقیقه از شما را بگیرد و تاریخ مشخصی برای تحویل آن وجود نداشته باشد، شما باید آن کار را درون فهرست کاری خود قرار بدهید تا در زمان مناسب آن را انجام دهید. مزیت فهرست کار در آن است که شما می توانید عملیات های کوتاه و مختصر را در آن فهرست کنید و براساس بودجه زمانی خود آن کارها را انجام دهید.

 -اگر کارهای تکراری مانند پرداخت قبض های آب، برق، تلفن و... را باید در طول هر ماه انجام دهید، بهتر است که این کارها را به صورت یک جا در یک تاریخ مشخص انجام دهید. به کمک این روش شما می توانید کارهایی که جنسی یکسان دارند را در یک دسته بندی و بودجه زمانی قرار بدهید و اینگونه در زمان خود صرفه جویی کنید، مخصوصا اگر قبض های مختلف خود را از طریق اینترنت بانک پرداخت کنید.

 -همواره برای کارهای مختلف خود یک تاریخ و زمان مشخص انتخاب کنید. به این صورت که اگر می خواهید کاری را در هفته آینده انجام دهید، در تقویم خود یادداشت کنید که کار X را

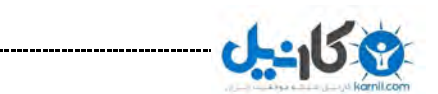

@karnil

می خواهم در روز سه شنبه در ساعت ۰ بعدازظهر انجام دهم. اگر تاریخ و زمان دقیق مشخص نکنید، مطمئن باشید که آن کار را انجام نخواهید داد!

 -قبال در این مورد صحبت کرده ایم، اما به دلیل اهمیت و مرتبط بودن آن با دومین قدم پردازش آن را مجددا بیان می کنیم. این نکته آن است که بین قرارهای خود حتما زمانی را برای استراحت در نظر بگیرید. به عنوان مثال همواره بین هر یک ساعت از برنامه هایتان، ۲۱ دقیقه را به عنوان زمان استراحت یا همان تنفس در نظر بگیرید تا هم از نظر فکری کمی استراحت کنید و هم خودتان را برای قرار و برنامه بعدی آماده کنید.

اگر بخواهیم نکات باال را به صورت خالصه بیان کنیم، باید بگوییم:

۲ -کارهایی که ۵ دقیقه یا کمتر وقت می گیرند را بالفاصله انجام دهید.

۱ -کارهایی که ۲۵ دقیقه یا بیشتر وقت می گیرند یا یک تاریخ مشخص برای تحویل دارند را در تقویم خود یادداشت کنید.

۰ -کارهایی که بین ۵ تا ۲۵ دقیقه زمان می گیرند را در فهرست کاری های روزانه خود اضافه کنید.

۰ -کارهایی که از یک جنس هستند را به صورت گروهی و در یک زمان مشخص انجام دهید.

۵ -برای انجام کارهایی مختلف خود تاریخ و زمان مشخص تعیین کنید.

6 -بین قرارهای مالقات و کاری خود زمانی برای استراحت در نظر بگیرید.

به یاد داشته باشید که با انجام این نکات شما به راحتی می توانید زمان خود را مدیریت کنید و براساس کارهای مختلف به صورت دقیق برنامه ریزی کنید.

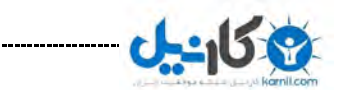

تینا شاهپوردوست " آشنایی با مبانی و راهکار های مدیریت زمان " حسابنـــامــ

 $@$ karnil

## سومین قدم پردازش: چه مکانی؟

سومین و آخرین قدم در پردازش یک کار آن است که مکان کاری که می خواهید آن را پردازش کنید را پیدا کنید. مثلا آن کار را باید در داخل پوشه قرار بدهید (قبض آب) و یا آنکه در داخل یک کشو؟ و یا اینکه باید آن را دور بیاندازید؟

به عبارت دیگر باید شما تصمیم بگیرید که یک کار که می تواند یک آیتم فیزیکی یا دیجیتالی باشد را کجا ذخیره کنید و همچنین برای انجام مرحله بعدی در کجا باشد.

بیان چند نکته زیر به درک بهتر شما از سومین و آخرین قدم پردازش کمک زیادی خواهد کرد:

 -همواره به یاد داشته باشید که بین کارهای مختلف خود مرزبندی مشخص و روشنی برقرار کنید و تنها کارهایی که مشابه هستند را در یک گروه قرار بدهید. به عنوان مثال پرداخت قبض های مختلف را در یک گروه قرار بدهید و به هیچ عنوان کارهای مختلف و متفاوت را در یک گروه قرار ندهید.

 -با خواندن اولین پاراگراف سومین قدم پردازش شاید این سوال برایتان پیش آمده باشد که چه آیتمی را باید دور بیاندازید؟ در پاسخ به این سوال باید بدانید که اگر آیتم مورد نظر شما فیزیکی است آن را دور بیاندازید اما اگر آن آیتم دیجیتالی است، آن را نگه دارید زیرا هزینه نگهداری آیتم های دیجیتالی بسیار کمتر از آیتم های فیزیکی است. اما اگر آیتم فیزیکی ای که دارید لیست ایمیل ها، شماره تلفن، آدرس محل کار و... است، به شما پیشنهاد می کنیم که آنها را به صورت طبقه بندی شده در یک مکان امن نگهداری کنید. هر چند که به طور کلی پیشنهاد می کنیم که لیست های مختلف خود را به صورت دیجیتالی ذخیره کنید تا هم در هزینه و هم وقت خود صرفه جویی کنید. اما فراموش نکنید که اگر اطالعات مهم و حیاتی خود را به صورت دیجیتالی ذخیره می کنید.

 -برای دسته بندی کارهای مختلف خود بهتر است که آنها را در پوشه های مختلفی قرار دهید. به عنوان مثال برای کارهایی که با کامپیوترتان می توانید انجام دهید، آنها را در پوشه

کامپیوتر» « و کارهایی که به خرید کردن مربوط می شوند را در پوشه خرید» « قرار دهید و یا برای قرارهای ملاقات خود یک پوشه «قرار ملاقات» ایجاد کنید.

اگر بخواهیم به صورت خالصه سومین و آخرین قدم پردازش کار را بیان کنیم، باید بگوییم:

-هر کار و آیتمی مکان و خانه ای دارد که باید در آن مکان قرار بگیرد.

-کارها و آیتم های یکسان باید در یک خانه قرار بگیرند.

-آیتم های فیزیکی: اگر در دور انداختن آنها شک دارید، آنها را دور بیاندازید.

-آیتم های دیجیتالی: اگر در دور انداختن آنها شک دارید، آنها را نگه دارید.

-اطالعات تماس با دیگران مانند ایمیل، شماره تلفن و... را در یک مکان امن نگهداری کنید.

-کارها و آیتم های مختلف را طبقه بندی کنید.

هم اکنون شما با سه اصل پردازش کار آشنا شدید و از این پس می توانید به کمک این سه اصل به صورت هدفمند کارهای خود را انجام دهید. آنچه مهم است و باید در نظر بگیرید آن است که هر گاه یک کار را مورد پردازش قرار می دهید، سه سوال باال را از خودتان بکنید: چه چیزی، چه زمانی و کجا. و مرتب با خودتان با صدای بلند تکرار کنید، چون تکرار کردن باعث می شود شما کار جدیدی را برای پردازش انتخاب نکنید.

زمانی که شما بتوانید به این سه سوال پاسخ بدهید، آماده خواهید بود که پردازش آن کار را آغاز کنید و اگر نتوانستید به این سواالت پاسخ بدهید، هیچ کار جدیدی را برای پردازش انتخاب نکنید.

بسته به افراد مختلف، زمان پردازش برای کارهای مختلف متفاوت است اما به طور متوسط هر فرد ۵ ساعت برای پردازش کارهای مختلف براساس سه قدمی که در باال به آنها اشاره کردیم زمان نیاز دارد، به همین دلیل برای شروع بهتر است که ۵ ساعت در هفته را به پردازش

@karnil

کارهای مختلف اختصاص دهید تا تخمین زمان مورد نیاز برای پردازش کارها برای خودتان را بدست آورید. دقت کنید که این ۵ ساعت را در طول هفته پخش کنید، هر چند که توصیه می کنیم که زمانی کمتر از یک ساعت را برای پردازش کارهای مختلف در نظر نگیرید. مثال شما می توانید در ۵ روز هفته، هر روز ۲ ساعت از زمان خود را به پردازش کارهای مختلف خود اختصاص دهید.

پردازش ایمیل

## صفر ایمیل در هفته

اولین چیزی که باید در مورد پردازش ایمیل بدانید آن است که تعداد ایمیل های موجود در ایمیل خود را در هر هفته به عدد صفر برسانید. این بدان معناست که شما باید در پایان هفته (مثلا پنجشنبه) ایمیل های داخل اینباکس ایمیل خود را به عدد صفر برسانید.

شاید با خودتان فکر کنید که انجام این کار چگونه امکان دارد؟ نگران نباشید! به کمک سه اصل پردازش کار خواهید توانست که ایمیل خود را هر هفته به عدد صفر برسانید.

علت این پیشنهاد آن است که بسیاری از مردم ایمیل های مختلف خود را در اینباکس ایمیل خود نگهداری می کنند و در طول هر روز برای پیدا کردن ایمیل های مورد نظر خود دچار سردرگمی می شوند. به عنوان مثال ایمیل هایی که پاسخ داده اند را در کنار ایمیل هایی که نخوانده اند و یا ایمیل های کاری خود که باید در هفته آینده آنها را انجام دهند قرار می دهند.

عالوه بر این، عدم پردازش ایمیل ها و داشتن اینباکس پر از ایمیل باعث عدم تمرکز شما و پریدن از این شاخه به آن شاخه می شود که در نهایت باعث می شود شما هیچ کاری را به صورت کامل انجام ندهید و به این صورت سطح استرس تان باال برود.

## برچسب زدن و فیلتر کردن ایمیل ها

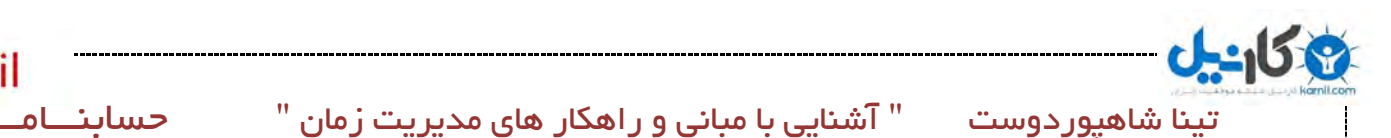

@karnil

اول از همه باید بگوییم که اگر از سرویس ایمیل جیمیل به عنوان ایمیل خود استفاده نمی کنید، هم اکنون از طریق [این لینک](http://www.mail.google.com/) یک حساب در جیمیل ایجاد کنید. علت این پیشنهاد نیز به دالیل مختلف مانند امنیت باالی جیمیل و همچنین امکانات فوق العاده آن است .

## چگونه برچسب بسازیم؟

قبل از آنکه طرز ساخت برچسب در جیمیل را بگوییم، بد نیست علت ایجاد برچسب در پردازش راحت تر ایمیل و مدیریت زمان را بیان کنیم.

همانگونه که در ابتدای این درس گفتیم، یکی از عادت های بد افراد آن است که تمامی ایمیل های خود را در اینباکس نگهداری می کنند که این کار باعث شلوغی بیش از حد اینباکس و عدم تمرکز و سردرگمی شان در میان ایمیل هایشان می شود. برای مقابله با این مشکل یکی از بهترین راه حل ها ایجاد برچسب های مختلف براساس نیاز است.

به عنوان مثال شما با ایجاد برچسب کارهای روزانه، لیست خرید، درخواست های کاری و می ... توانید ایمیل های مختلف خود را براساس موضوع شان برچسب بزنید و سپس آنها را بایگانی کنید. با این کار هم اینباکس خود را خلوت و به عدد صفر نزدیک می کنید و هم ایمیل های مختلف خود را به صورت دسته بندی شده در اختیار دارید.

برای ایجاد برچسب در جیمیل که Label نامیده می شود، شما باید مراحل زیر را طی کنید:

۲ -پیامی را که می خواهید برچسب بزنید را از لیست اینباکس خود انتخاب کرده و یا آن را باز کنید.

۱ -بر روی عالمت برچسب زدن که در باالی متن و عنوان ایمیل قرار گرفته است کلیک می کنید تا منوی برچسب زنی باز شود:

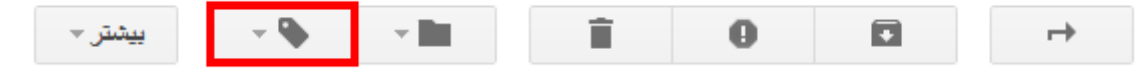

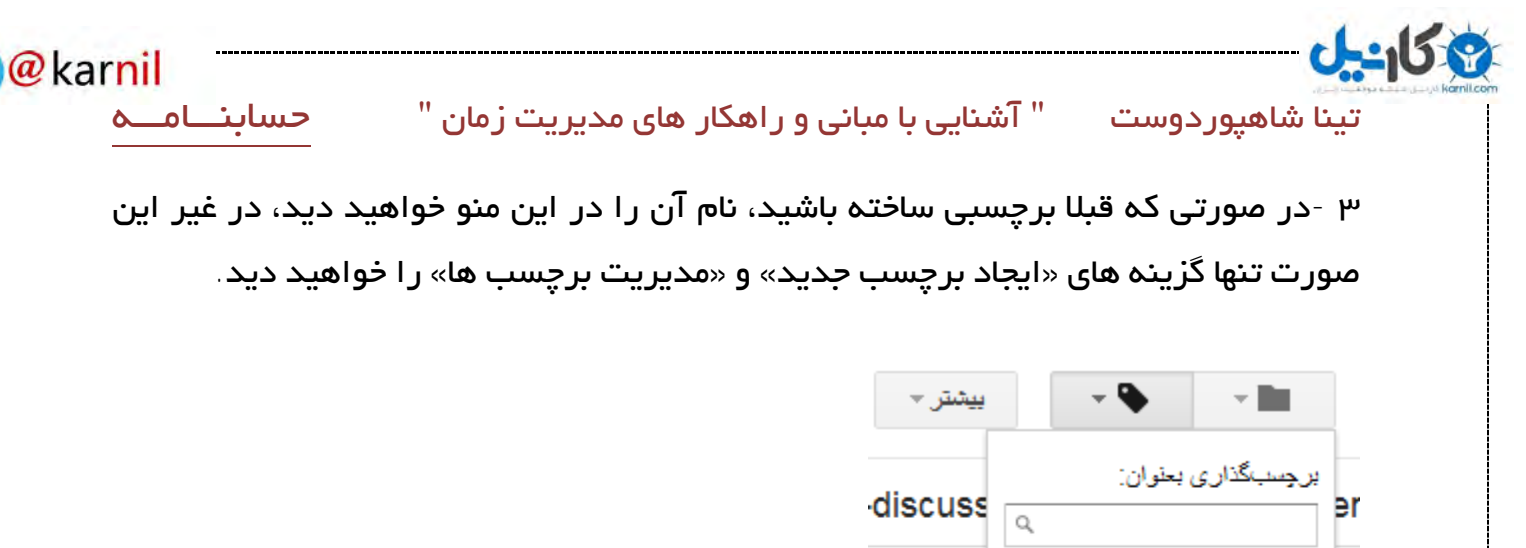

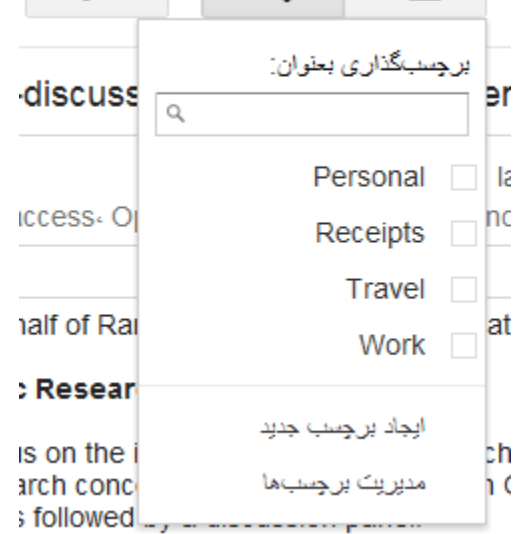

۰ -بر روی عبارت »ایجاد برچسب جدید« کلیک کنید.

۵ -در پنجره ای که باز می شود نام برچسب جدید را در قسمت »لطفا یک نام جدید برای برچسب وارد کنید» بنویسید و بر روی «ایجاد» کلیک کنید. با این کار برچسب بر روی ایمیل انتخابی تان چسبانده می شود. این نام می تواند به انگلیسی یا فارسی نوشته شود، ایمیل یا آدرس سایت باشد و حتی نام شخص یا شرکت یا محل خاصی باشد، مثال »ایمیل های کاری«

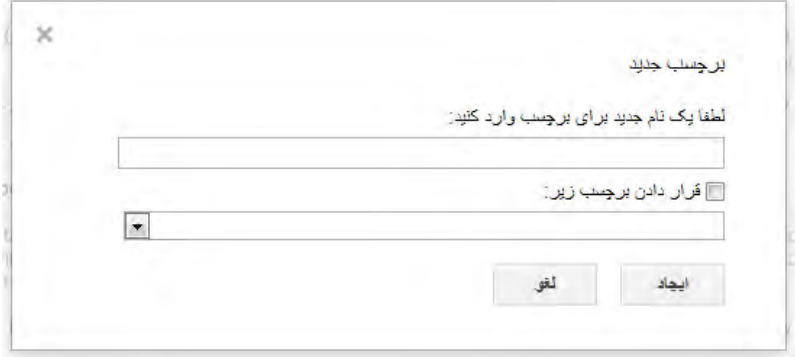

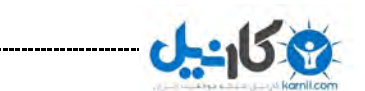

راه دیگر ساخت برچسب استفاده از گزینه «مدیریت برچسب ها» است. از این طریق می توانید برچسب های ساخته شده را مدیریت کنید. برچسب جدید ایجاد کنید و یا یک برچسب را حذف کنید.

برای ساخت برچسب جدید از طریق مدیریت برچسب ها، ابتدا بر روی گزینه مدیریت » برچسب ها» کلیک کنید و سپس در پنجره جدیدی که باز می شود با کلیک بر روی «ایجاد برچسب جدید» و باز شدن پنجره ای جدید مانند آنچه در تصویر بالا مشاهده کردید، می توانید برچسب مورد نظر خود را ایجاد کنید.

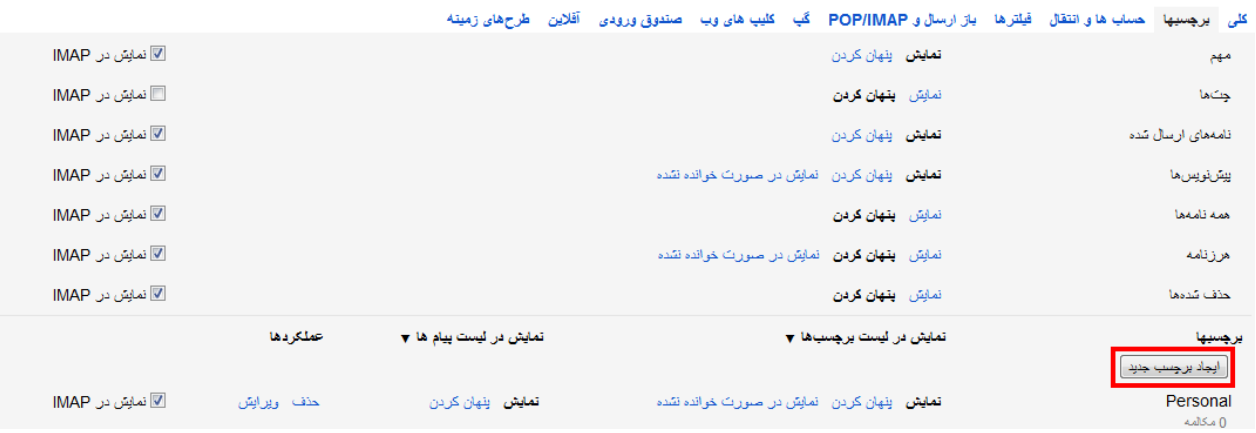

برای حذف برچسب هم به سادگی بر روی گزینه حذف» « در برابر هر کدام از برچسب ها کلیک کنید. با این کار برچسب مورد نظرتان حذف شده و برچسب آن هم از روی تمامی پیام هایی که آن را داشته اند، پاک می شود.

نکته **:**برای جستجو درون برچسب ها می توانید به راحتی بر روی آنها کلیک کرده و لیستی از ایمیل های درون هر برچسب را مشاهده کنید. عالوه بر این می توانید با استفاده از جستجوی جیمیل که در بخش باالی جیمیل قرار دارد به صورت ترکیبی، به جستجوی ایمیل خاصی درون برچسب ها باشید.

کلیه حقوق مادی و معنوی این اثر متعلق به سایت حسابنامه است. com.hesabmail.www

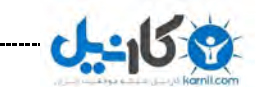

تینا شاهپوردوست " آشنایی با مبانی و راهکار های مدیریت زمان " حسابنـــامـ

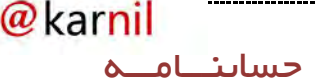

## چگونه ایمیل ها را فیلتر کنیم؟

با برچسب زنی شما می توانید اینباکس خود را خالی و ایمیل های خود را به راحتی دسته بندی کنید و به این صورت در زمان خود تا حدود بسیار زیادی صرفه جویی کنید. اما راه حل دیگری که می تواند در وقت شما برای پردازش ایمیل های مختلف صرفه جویی کند، فیلتر کردن ایمیل ها براساس آدرس ایمیل، موضوع، یک کلمه خاص در متن ایمیل و... است به گونه ای که با این کار شما در حقیقت سه اصل پردازش کار یعنی چه چیزی، چه زمانی و چه مکانی را بر عهده سرویس ایمیل خود که در اینجا جیمیل است می گذارید.

با ایجاد یک فیلتر خاص، شما می توانید به راحتی و به صورت خودکار ایمیل هایی که دریافت می کنید را دسته بندی کنید و یا حتی به آنها پاسخ بدهید! کارکرد فیلتر را می توان به منشی یک شرکت نسبت داد که نامه های دریافت را دسته بندی می کند و آنها را برای رئیس شرکت براساس اهمیت موضوع ارسال می کند.

برای ساخت یک فیلتر شما باید مراحل زیر را طی کنید:

۲ -ابتدا از طریق تصویر چرخ دنده سمت چپ صفحه جیمیل خود )در اینجا فرض شده است که جیمیل شما به زبان فارسی است، در صورتی که به زبان انگلیسی است، تصویر چرخ دنده را در سمت راست مشاهده خواهید کرد) بر روی «تنظیمات» کلیک کنید و سپس «فیلترها» را انتخاب کنید و بر روی «ساختن یک فیلتر جدید» کلیک کنید ا

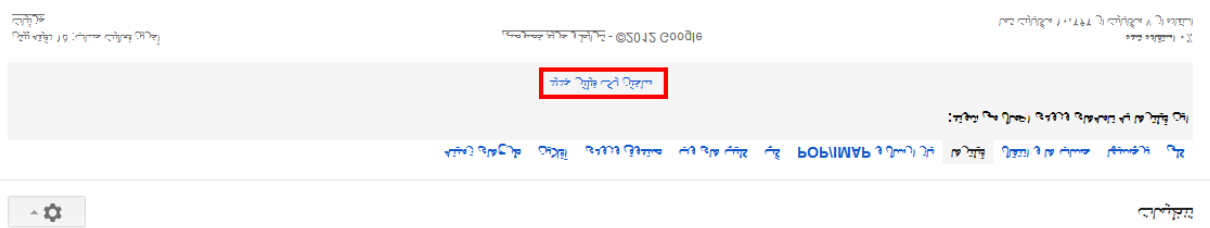

تنظيمات

۱ -حال اطالعاتی را که می خواهید فیلتر براساس آنها ساخته شود را در پنجره جدید وارد کنید. اینجا می توانید انواع شرط ها را برای جیمیل تعیین کنید تا نامه ها را براساس چه مواردی فیلتر کند. همانطور که می بینید دست تان کامال باز است.

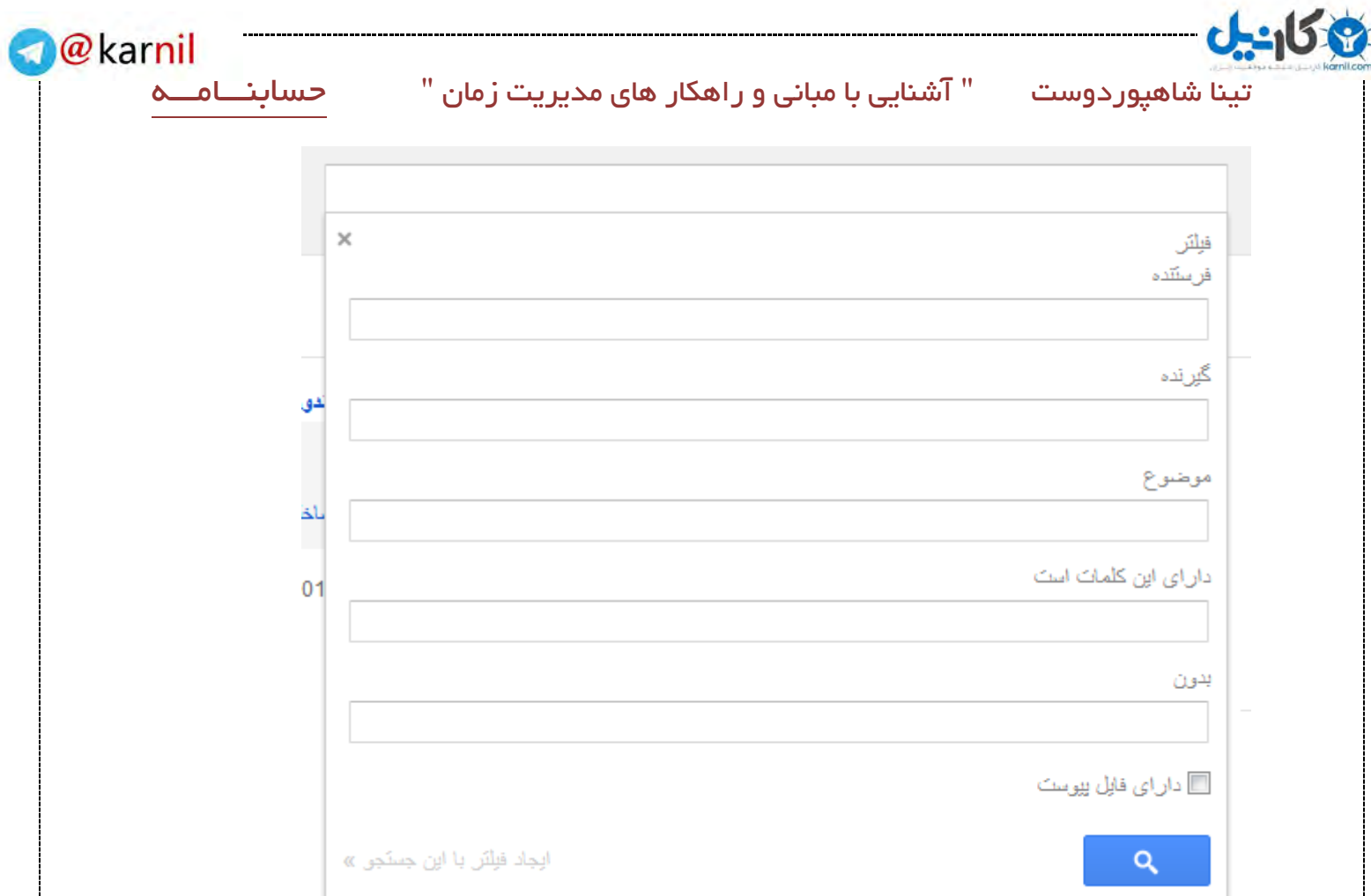

- با نوشتن ایمیل در بخش »فرستنده« می توانید کل ایمیل های دریافتی از یک آدرس به خصوص را فیلتر کنید. مثال اگر می خواهید کلیه ایمیل ها از بخش مالی شرکت تان را فیلتر کنید، می توانید آدرس ایمیل بخش مالی شرکت تان را وارد کنید : [finance@yourcomany.com](mailto:finance@yourcomany.com)
- با نوشتن ایمیل در بخش »گیرنده« می توانید کل ایمیل های ارسالی به آن آدرس را فیلتر کنید.
- با نوشتن عبارت خاصی در بخش »موضوع« می توانید تمامی ایمیل هایی که در بخش موضوع شان (Subject (آن عبارت خاص را داشته باشند را فیلتر کنید.
- با نوشتن کلمه و عبارات خاصی در کادر »دارای این کلمات است« می توانید ایمیل های حاوی آن عبارت یا کلمه را فیلتر کنید.
- با استفاده از »بدون« می توانید ایمیل هایی که عبارت مورد نظر در آنها نیست را فیلتر کنید!

 با تیک زدن عبارت »دارای فایل پیوست« تنها ایمیل هایی را که دارای شرط انتخابی در باال هستند و پیوست هم دارند، فیلتر خواهند شد.

۰ -حال با کلیک بر روی »ایجاد فیلتر با این جستجو« که در سمت راست و پایین پنجره ایجاد فیلتر قرار دارد، به مرحله بعد که ایجاد فیلتر است راهنمایی خواهید شد.

نکته **:**اگر بر روی دکمه آبی رنگ ذره بین کلیک کنید، می توانید تمامی ایمیل های موجود در اینباکس خود را براساس فیلتری که ایجاد کرده اید مشاهده کنید.

۰ -تا اینجا شرایط فیلتر کردن ایمیل ها را تعیین کردید. حاال باید انتخاب کنید که بر روی ایمیل هایی که شرط های مورد نظر شما را دارند، چه کاری انجام شود. در این صفحه می توانید یک یا چند عمل همزمان را انتخاب کنید.

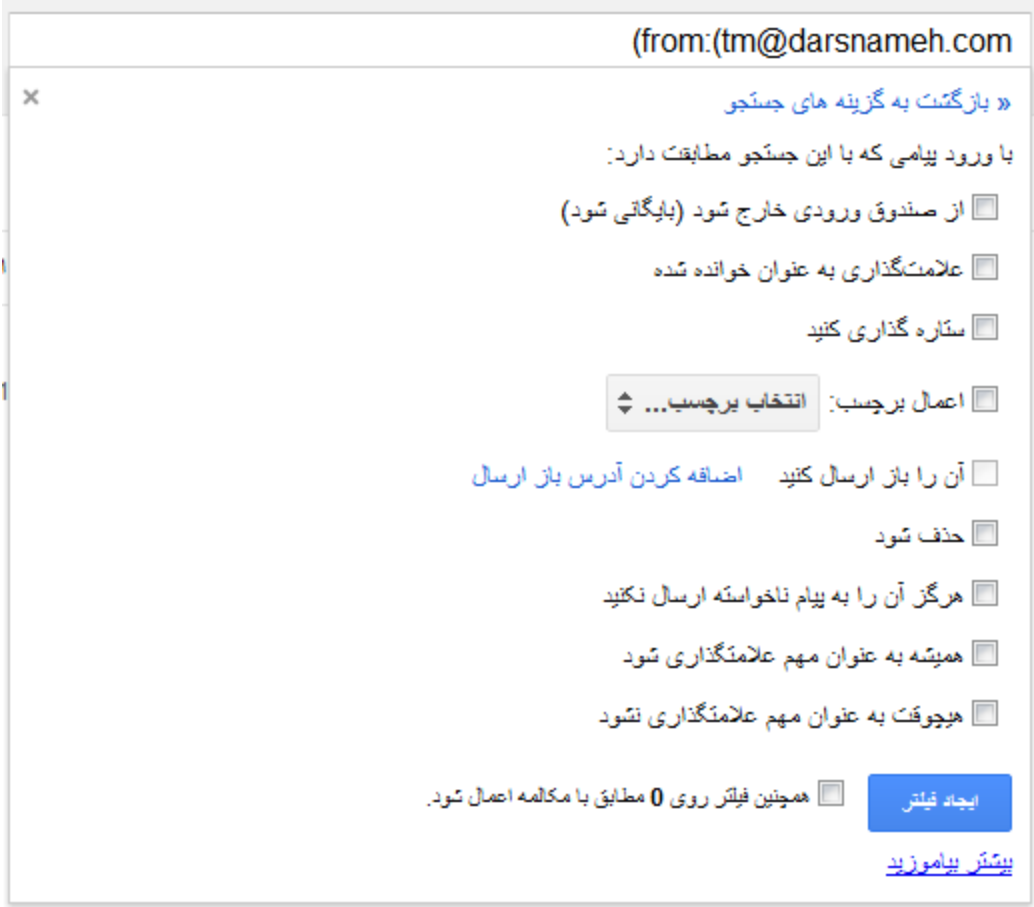

- با تیک زدن «از صندوق ورودی خارج شود (بایگانی شود)» ایمیل های شامل این فیلتر در لحظه دریافت، آرشیو می شوند و در اینباکس دیده نخواهند شد.
- با استفاده از »عالمت گذاری به عنوان خوانده شده« ایمیل به محض دریافت، به عنوان خوانده شده تلقی شده و در اینباکس به صورت پر رنگ (Bold (نمایش داده نمی شود.
- با تیک «ستاره گذاری کنید» ایمیل دریافتی با ستاره زرد رنگ علامت دار می شود و در گروه «ستاره دار» هم قرار می گیرد.
- با استفاده از »اعمال برچسب« می توانید برچسب خاصی را انتخاب کنید تا بر همه ایمیل های واجد شرایط اعمال شود. این تقریبا پرکاربردترین بخش محسوب می شود. اگر در مرحله قبل آدرس ایمیل بخش مالی شرکت خود را وارد کرده باشید، حاال می توانید برچسب زنی خودکار را هم در این قسمت انتخاب کنید.
- در صورتی که امکان »باز ارسال« را در جیمیل تان فعال کرده باشید، می توانید با تیک زدن »آن را باز ارسال کنید« و انتخاب ایمیل مورد نظر از لیست مقابل آن، ایمیل های دریافتی با شرایط فیلتر را به صورت خودکار برای فرد دیگری یا آدرس ایمیل دیگرتان ارسال کنید.
- شاید بخواهید که برخی از ایمیل ها در اینباکس ایمیل تان باقی نمانند! برای این کار می توانید گزینه »حذف شود« را چک کنید و به این صورت به محض دریافت ایمیلی که مشخصات فیلتر تعیین شده را داشته باشد، آن ایمیل به بخش »حذف شده ها« منتقل می شود.
- ایمیل های دریافتی از برخی افراد و شرکت ها آن چنان مهم هستند که از دست دادن آنها باعث زیان خواهد شد. حاال فرض کنید که برنامه ضد هرزنامه جیمیل آن ایمیل را به عنوان اسپم تشخیص دهد و سپس بدون اطالع شما آن را پاک کند !برای اینکه از این اتفاق جلوگیری کنید، کافی است فیلتری برای آن آدرس ایمیل بسازید و سپس گزینه «هرگز آن را به پیام ناخواسته ارسال نکنید» را چک بزنید.
- اگر ایمیل های دریافتی از برخی افراد (مثلا رئیس تان) برایتان مهم است، می توانید با چک زدن گزینه »همیشه به عنوان مهم عالمتگذاری شود«، آن ایمیل را به عنوان یک

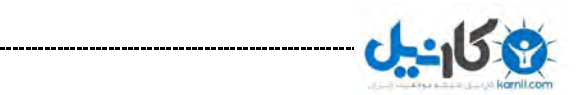

@karnil

ایمیل مهم تعریف کنید که به محض دریافت آن، جیمیل آن را عالمت گذاری کند. در صورتی هم که می خواهید آدرس ایمیل خاصی هیچ وقت به عنوان یک ایمیل مهم در نظر گرفته نشود، با چک زدن »هیچوقت به عنوان مهم عالمتگذاری نشود« خیال خودتان را از این جهت راحت کنید.

 ۵ -حال که عمل مورد نظر برای ایمیل های منتخب تان را مشخص کردید، می توانید با زدن دکمه آبی رنگ »ایجاد فیلتر«، فیلتر مورد نظرتان را بسازید.

به کمک ۵ قدم باال شما به راحتی می توانید فیلترهای مختلف برای ایمیل خود را ایجاد کنید و بدین صورت پردازش ایمیل های دریافتی خود را سریع تر و راحت تر انجام دهید و در وقت و زمان خود به میزان زیادی صرفه جویی کنید.

شما با ایجاد فیلتر برای ایمیل های دریافتی خود در حقیقت سه اصل پردازش یک کار را به دست کامپیوترتان داده اید تا کامپیوترتان به صورت خودکار به این سه سوال پاسخ بدهد:

- ۲ -چه چیزی؟ دخیره کردن ایمیل.
	- ۱ -چه زمانی؟ در حال حاضر.
- ۰ -چه مکانی؟ برچسب/فیلتر تعریف شده.

## چک کردن ایمیل

تا اینجا در مورد پردازش ایمیل صحبت کردیم و اینکه چگونه می توانید به کمک پرچسب ها و فیلترهای مختلف ایمیل خود را راحت تر پردازش کنید و ایمیل های موجود در اینباکس ایمیل تان را به عدد صفر برسانید.

اما در این بین شاید از خودتان بپرسید که پس چه زمانی باید ایمیل تان را چک کنید؟ مثال باید در طول تمام روز صفحه ایمیل تان باز باشد و حواس تان به دریافت آخرین ایمیل ها و پاسخ به آنها باشد یا نه؟

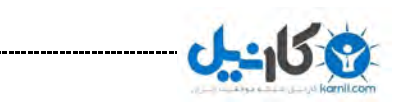

در پاسخ به این سوال باید بگوییم که بهترین کار برای چک کردن ایمیل آن است که یک زمانی مشخص را در طول روز برای چک کردن ایمیل خود تعیین کنید و به هیچ عنوان صفحه ایمیل را در مقابل خود باز نگه ندارید چون این کار باعث می شود که تمرکز خودتان را بر روی کارهای دیگرتان از دست بدهید و به این صورت دچار بدترین کار در زمینه مدیریت زمان بشوید و آن انجام دادن چندین کار به صورت همزمان است!

مثال پیشنهاد ما به شما آن است که ایمیل خود را سه بار در طول روز )ابتدای روز، میانه روز و پایان روز( چک کنید و در هر بار زمانی حدود ۲۵ دقیقه را صرف این کار کنید و در صورت نیاز تنها به ایمیل های مهمی که پاسخ دادن به آنها واجب است، پاسخ بدهید.

## پردازش ایمیل

برای پردازش ایمیل تان که شامل سه پرسش چه چیزی، چه زمانی و چه مکانی می شود، شما باید حداقل یک ساعت را در روز به این کار اختصاص دهید.

به طور متوسط برای پردازش ۲۱۱ ایمیل، شما نیاز به یک ساعت زمان دارید و اگر ۵۱۱ ایمیل پردازش نشده دارید، باید بدانید که به ۵ ساعت وقت برای پردازش آنها نیاز دارید. براساس این تخمین شما به راحتی می توانید وقت آزاد مناسب برای پردازش ایمیل های خود را به صورت روزانه پیدا و تعیین کنید و به این صورت به هدفی که در ابتدای این درس آن را بیان کردیم دست یابید: صفر ایمیل در اینباکس ایمیل تان در هفته.

### بودجه زمانی

یکی از مشکالتی که بسیاری از افراد با آن مواجه هستند آن است که نمی توانند زمان کاری خود را از زمان زندگی خصوصی خود جدا کنند.

کلیه حقوق مادی و معنوی این اثر متعلق به سایت حسابنامه است. com.hesabmail.www

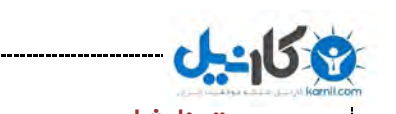

تینا شاهپوردوست " آشنایی با مبانی و راهکار های مدیریت زمان " حسابنـــامــ

## زمان کاری

به طور کلی زمان کاری به زمانی گفته می شود که شما آن را صرف کار کردن می کنید، زمانی که شما در راه خانه به محل کار و یا برعکس هستید و یا زمانی که صرف فکر کردن در مورد کار خود می کنید، حتی اگر در خانه باشید و دور از محل کارتان !

علت اینکه فکر کردن در مورد کارتان را به عنوان زمان کاری باید در نظر بگیرید آن است که شما در آن زمان که ممکن است در رختخواب اتاق خوابتان باشید، در حال تمرکز بر روی کارتان هستید. به همین دلیل باید این زمان را به عنوان زمان کار خود در نظر بگیرید! تعجب کردید نه؟

حالا براساس تعریف بالا شما می توانید به راحتی متوسط زمان کاری خود در هفته را محاسبه کنید. این زمان شامل تمامی زمان هایی می شود که مربوط به کارتان است که نمونه ای از آنها را در باال ذکر کردیم .

## زمان زندگی خصوصی

زمان زندگی خصوصی یا زمان شما به مدت زمانی گفته می شود که شما آن را صرف کارهای مرتبط با خودتان می کنید. کارهایی مانند خوابیدن، غذا خوردن، همراه بودن با خانواده و یا چیزهایی مانند اینها که ذهن شما را به طور کامل از فکر کردن در مورد کارتان دور می کند .

براساس این تعریف شما می توانید به راحتی مدت زمان زندگی خصوصی یا همان زمان خودتان را در طول هفته محاسبه کنید .

## جدا کردن زمان کار با زمان زندگی خصوصی

تا اینجا شما با تعریف زمان کار و زمان زندگی خصوصی خود آشنا شدید و آموختید که چگونه می توانید متوسط زمان کار و زندگی خصوصی خود در هر هفته را محاسبه کنید. اما سوالی که ممکن است پیش بیاید آن است که محاسبه این زمان ها چه دردی را دوا می کنند؟

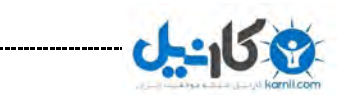

در پاسخ به این سوال باید گفت که هدف از محاسبه زمان کاری و زندگی خصوصی آن است تا شما با درکی درست بتوانید یک خط قرمز و شفاف بین زمان کاری و زمان خودتان بکشید و سپس براساس آن بودجه بندی زمانی خود را انجام دهید، کاری که موضوع اصلی این درس .است

اولین قدم برای جداسازی زمان کاری از زمان خودتان آن است که خودتان را متعهد به آنچه در تقویم تان نوشته اید بکنید و عالوه بر آن، براساس زمانی که در اختیار دارید برنامه ریزی کنید. شاید برای درک بهتر این موضوع بد نباشد که مثالی بزنیم .

فرض کنید که شما از صبح که از خواب بلند می شوید اولین کاری که می کنید آن است که ایمیل های کاری خود را چک می کنید و سپس صبحانه می خورید و بعد از آن به محل کار خود می روید. در نهایت شب هم ساعت 5 یا ۲۱ به خانه باز می گردید و شاید علت دیر آمدن به خانه را کار بیشتر که برابر با موفقیت بیشتر است می دانید. تفکری که ممکن است تا حدودی درست باشد، اما در واقعیت کمی مشکل دارد!

به این صورت که ممکن است برخی از افراد با کار کردن در مدت زمان زیاد و دیر برگشتن به خانه در زندگی خود به موفقیت هایی دست پیدا کنند، اما آنچه حقیقت دارد آن است که شما اگر براساس برنامه و زمانی که در اختیار دارید، کارهای مختلف خود را انجام دهید، باز هم موفق خواهید شد .

برای همین در مثال باال به جای اینکه اولین کار بعد از بیدار شدن از خواب چک کردن ایمیل ها و پاسخ دادن به بعضی از آنها باشد، شما باید یک خط قرمز و واضح بین زمان کاری و خودتان بکشید. به این صورت که زمان کاری خود را به صور کامل مشخص کنید و به خودتان بگویید که از ساعت 1 صبح تا ۵ بعدازظهر زمان کاری تان است و تنها در این مدت زمان به کار خود فکر کنید و وقتی که خارج از این زمان قرار گرفتید، مثال در ساعت 5 شب تنها تمرکزتان را بر روی کارهای خودتان مانند گپ و گفتگو با اعضای خانواده یتان و یا دیدن فیلم مورد عالقه یتان بگذارید.

کلیه حقوق مادی و معنوی این اثر متعلق به سایت حسابنامه است. com.hesabmail.www

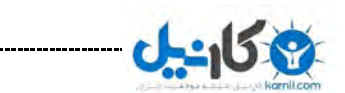

پس فراموش نکنید که به جای دادن یک تخته سیاه با زمان بی پایان و نامحدود به خودتان، یک فضای مشخص در اختیار خودتان قرار دهید و براساس همان میزان فضا، کارهای خود را انجام دهید. و این کار را با بودجه بندی زمان می توانید انجام دهید .

 عالوه بر این فراموش نکنید که همواره از بودجه زمانی که تعریف کرده اید تبعیت کنید و خود را به آن متعهد کنید تا به این صورت راحت تر بتوانید زمان خود را مدیریت کنید و از بودجه زمانی خود به میزان بسیار زیادی استفاده کنید .

#### تعریف ارزش برای کارهای مختلف

شما در طول روز کارهای مختلفی را انجام می دهید که ممکن است خیلی از آنها دارای اهمیت و ارزش زیادی نباشند و تنها وقت شما را بگیرند، به همین دلیل یکی از کارهایی که تاثیر مستقیمی بر روی بودجه بندی زمان شما دارد آن است که کارهای مختلف خود را از نظر ارزش و اهمیت دسته بندی کنید .

برای ارزش بندی کارهای مختلف ما یک روش ساده به شما پیشنهاد می کنیم که به کمک آن می توانید ارزش یک کار را برای خودتان مشخص کنید و این معیار مقدار پولی است که شما برای انجام آن کار می توانید به شخص دیگری پرداخت کنید تا همان کار را برای شما انجام دهد. این بد ان معناست که فعالیت هایی برای شما باارزش ترند که برای تان هزینه بر باشند .

نکته :۲ برخی از افراد در طول روز تنها یک کار را انجام می دهند و به همین دلیل ارزش بندی کارهای مختلف برای آنها معنا ندارد، اگر شما جز این دسته از افراد هستید که در طول روز یک کار مشخص را باید انجام دهید، شاید این بخش آنقدرها بدرد شما نخورد هر چند که خواندن آن را شدیدا پیشنهاد می کنیم.

نکته ۰۲ دقت کنید در اینجا ما در مورد کارهای شخصی شما صحبت نمی کنیم و تنها در مورد کارهایی که مربوط به شغل و حرفه یتان است بحث می کنیم زیرا کامال واضح است که برای در جمع خانواده بودن و گپ زدن با افرادی که آنها را از صمیم قلب دوست دارید هیچ معادل پولی و مالی را نمی توان تعریف کرد!

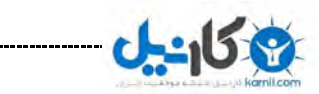

به طور کلی تمام فعالیت هایی که در طول روز در حال انجام آنها هستیم، شامل دو دسته می :شوند

۲- با ارزش ترین فعالیت ها )Activities Valuable Most یا MVAs)

۱- کم ارزش ترین فعالیت ها )Activities Valuable Less یا LVAs)

و نکته جالب آن است که اکثر مردم تمرکز خود را بر روی کارهایی می گذارند که کمترین ارزش را از نظر مالی برای آنها دارد. به عنوان مثال و براساس برخی تحقیق ها تنها ۱۱ درصد از افراد زمان کاری خود را به انجام با ارزش ترین کارها )MVAs )اختصاص می دهند و بیشتر وقت خود را صرف کارهایی با ارزش بسیار کم )LVAs )می کنند.

برای همین برای استفاده از حداکثر مدت زمانی که در اختیار دارید، شما باید بر روی کارهایی که با ارزش تر هستند و یا همان MVAs تمرکز کنید. اما چگونه می توان کارهای باارزش را کشف کنید؟

#### شناسایی با ارزش ترین کارها

در اینجا به کمک یک مثال به شما نشان می دهیم که چگونه می توانید دو مورد از باارزش ترین کارهایی که در طول روز انجام می دهید را شناسایی کنید .

ابتدا ما شخصی را در نظر می گیریم که یک مربی تربیت بدنی است. این شخص چندین ساعت در هفته را صرف کالس های خود در دانشگاه می کند، عالوه بر آن مربی شنا است و چندین ساعت در هفته را با دانش آموزانش در استخرهای گوناگون سپری می کند و به آنها آموزش می دهد. او همچنین به یک سالن ورزشی خصوصی می رود و در چندین کالس مختلف ورزشی تدریس می کند .

این مربی تربیت بدنی برای هر کدام از مکان هایی که می رود، حقوق مشخصی دارد و زمان ها و روزهای مشخصی را صرف می کند. حال اگر این شخص حقوق سالیانه هر کدام از این مکان هایی را که می رود، حساب کند و بعد هر کدام از آنها را بر عدد ۱۰56 )۰1 ساعت کار در هر

کلیه حقوق مادی و معنوی این اثر متعلق به سایت حسابنامه است. com.hesabmail.www

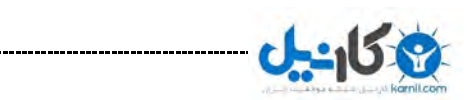

 $@$ karnil

هفته ضربدر ۵۲ هفته در سال) تقسیم کند، او می تواند مقدار پولی را که هر ساعت از انجام هر کدام از این کارها بدست می آورد را حساب کند. با مقایسه درآمد حاصل از هر ساعت کار در هر یک از مکان هایی که مشغول تدریس در آنهاست، به راحتی می تواند بفهمد که کدام یک از آنها بیشترین درآمد و کدامیک از آنها کمترین درآمد را برای وی دارد و بر همین اساس دو کار باارزش خود را پیدا کند. و با پیدا کردن این دو کار باارزش، تمرکز خود را بر روی آنها بگذارد تا درآمد بیشتری داشته باشد.

## بودجه زمانی برای کارهای باارزش

اولین قدم برای انتخاب بودجه زمانی آن است که یک تقویم جدا از کارهای روزانه و روتین خود ایجاد کنید و سپس حداقل ۰۱ درصد از زمان کلی )۰1 ساعت زمان کار کردن در هفته ضربدرد ۰۱ درصد= ۲5۹۱ ساعت در طول هفته( که برای کار کردن در اختیار دارید را به این کارها (کارهای باارزش) اختصاص دهید. علت پیشنهاد ۴۰ درصد در آن است که اکثر افراد کمتر از ۱۱ درصد از زمان خود را به انجام کارهای باارزش اختصاص می دهد و به همین دلیل عدد ۰۱ درصد به مرور زمان باعث بهبود کارآیی شما در انجام کارهای مهم تان می شود.

دقت کنید که علت پیشنهاد تقویم جدا برای بودجه بندی زمانی کارهای MVAs آن است که شما با تمرکز بیشتری برای انجام آنها برنامه ریزی کنید و عالوه بر آن از تداخل با دیگر برنامه های خود و یا کاهش آن به هر دلیلی شدیدا خودداری کنید.

به عنوان مثال اگر شما دو کار باارزشی که در طول روز انجام می دهید را پیدا کرده اید، می توانید مدت زمان ۲5۹۱ ساعت را به دو قسمت 5۹۵ ساعتی تقسیم کنید و سپس براساس نوع کار و وضعیت کاری خودتان، در تقویم خود زمان هایی که برای انجام آنها در نظر دارید را انتخاب کنید. مثال اگر دو کار باارزش شما نوشتن پایان نامه درسی و ارتقا مهارت های کامپیوتری باشد، شما می توانید مهارت های کامپیوتری را به مدت 5۹۵ ساعت در روز جمعه و نوشتن پایان نامه درسی خود را در سه روز شنبه، سه شنبه و پنجشنبه انجام دهید )روزی حدود ۳ ساعت).

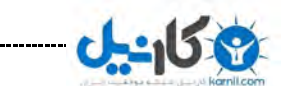

 $@$ karnil

باید یک خط مشخصی بین چیزهایی که در زندگیتان ضروری هستند و چیزهایی که ضروری نیستند بکشید. با انجام چنین کارهایی، چیزهایی را که در زندگی واقعا نیاز نیستند را خواهید شناخت.

#### استفاده از بودجه زمانی

هم اکنون شما باارزش ترین کارهایی که در طول روز انجام می دهید را پیدا کرده اید و یک تقویم کاری مشخص با بودجه بندی مشخص دارید .

حاال زمان آن رسیده که بودجه زمانی خود را براساس تقویم روزانه یتان مصرف کنید. برای این کار بد نیست که مثالی بزنیم تا درک و طرز استفاده از بودجه زمانی در طول هفته را بهتر و راحت تر درک کنید .

همانگونه که در قسمت قبل گفتیم، شما هم اکنون دو کار باارزش خود را پیدا کرده اید که برای هر کدام از آنها 1۹۵ ساعت زمان در اختیار دارید. روز جمعه را برای مهارت های کامپیوتری به مدت ۸٫۵ ساعت اختصاص داده اید. حالا فرض کنید که یکی از دوستان تان به شما زنگ می زند و از شما می خواهد که گزارش کاری را برای وی در روز جمعه ارسال کنید.

به دلیل اینکه شما در روز جمعه 1۹۵ ساعت را برای مهارت های کامپیوتری اختصاص داده اید، در پاسخ به این دوست تان باید بگویید که این امکان وجود ندارد و شما می توانید در روز شنبه ساعت ۲۱ صبح گزارش مورد نظرش را ارسال کنید.

و یا اینکه شما برای نوشتن پایان نامه درسی خود روز های شنبه، سه شنبه و پنجشنبه را در نظر گرفته اید. حاال استاد راهنمای تان با شما تماس گرفته است و از شما درخواست کرده که روزی را برای صحبت در مورد پروژه در نظر بگیرید. شما به بودجه زمانی خود نگاه می کنید و متوجه می شوید که روزهای شنبه، سه شنبه و پنجشنبه روزهایی هستند که شما بر روی پروژه خود کار می کنید، پس به استاد راهنمای خود پاسخ می دهید که در روز سه شنبه در ساعت ۲ بعدازظهر در دفتر او خواهید بود.

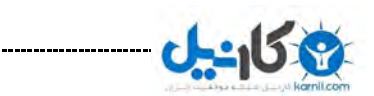

@karnil

با این مثال شما باید به صورت کامل متوجه چگونگی استفاده از بودجه زمانی و تقویم کاریتان شده باشید. این نکته را هم فراموش نکنید که بودجه زمانی نقش کتاب راهنما را بازی می کند به گونه ای که به کمک آن می توانید کارهای روزانه خود را به صورت دقیق تر برنامه ریزی کنید. پس فراموش نکنید که بودجه زمانی، کتاب راهنمای شما در مدیریت زمان و افزایش بهره وری است .

در نهایت فراموش نکنید که این کتاب تنها سرنخی برای شماست تا اصولی را که ممکن است نمی دانستید را یاد بگیرید. به یاد داشته باشید که اصول بسیار با اهمیت تر از ابزار هستند زیرا تا زمانی که شما براساس اصول صحیح زندگی می کنید، هر سیستم یا ابزاری می تواند به آسانی برای شما کار کند. عالوه بر این انتظار نداشته باشید که هم اکنون و با بتوانید انقالبی بزرگ در زندگی خود صورت دهید، زیرا تغییرهای بزرگ نیاز به زمان دارند.

از اینکه تا انتهای کتاب همراه من بودید از شما متشکرم. برای آشنایی بیشتر با خدمات ما به [سایت حسابنامه](http://www.hesabmail.com/) مراجعه کنید.

با عضویت در سایت [حسابنامه](http://www.hesabmail.com/) بصورت هفتگی میتوانید مطالب و مقاالت مفید حسابداری را در ایمیل خود داشته باشید.

جهت عضویت روی لینک زیر کلیک کنید

[www.hesabmail.com](http://www.hesabmail.com/)

بسیار خوشحال خواهم شد اگر نظرات ارزشمندتان را از طریق ایمیل site@hesabmail.com با ما به اشتراک بگذارید.

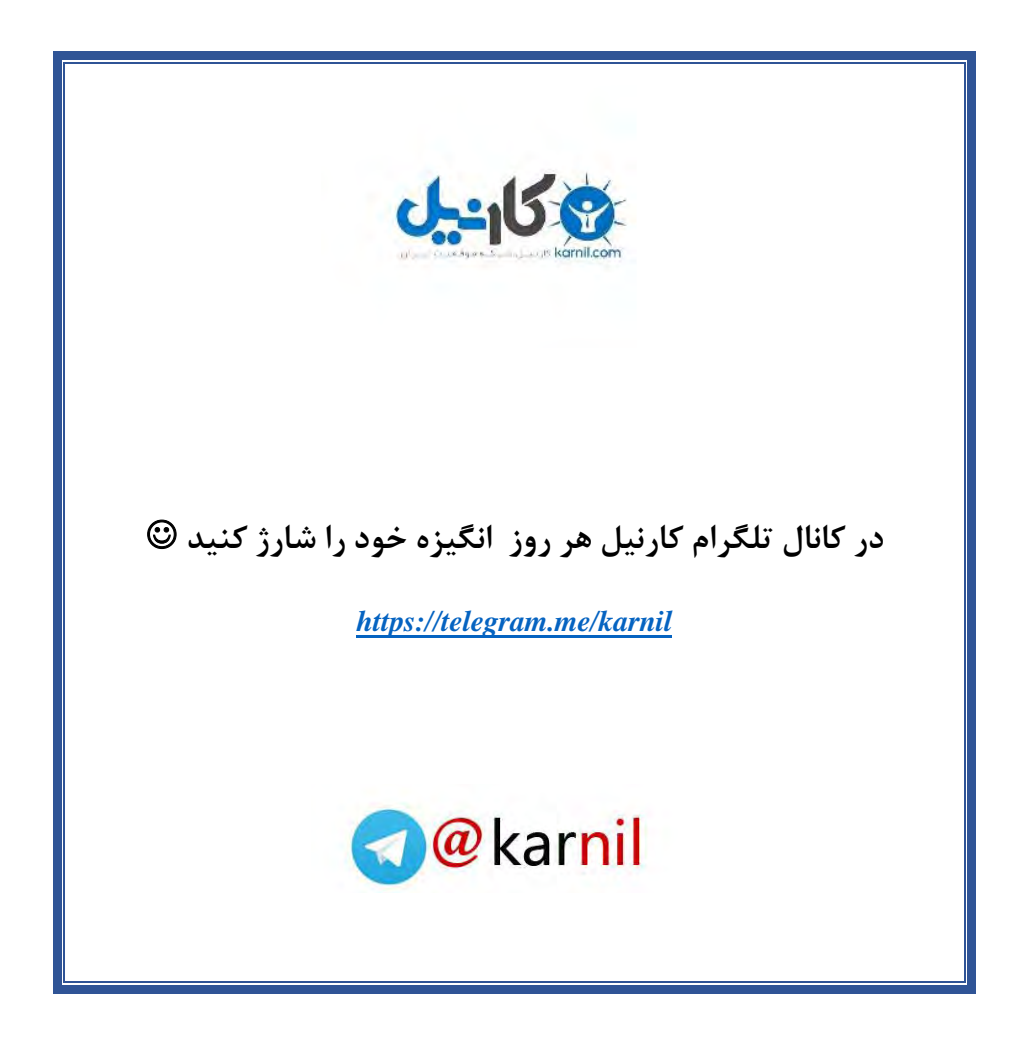